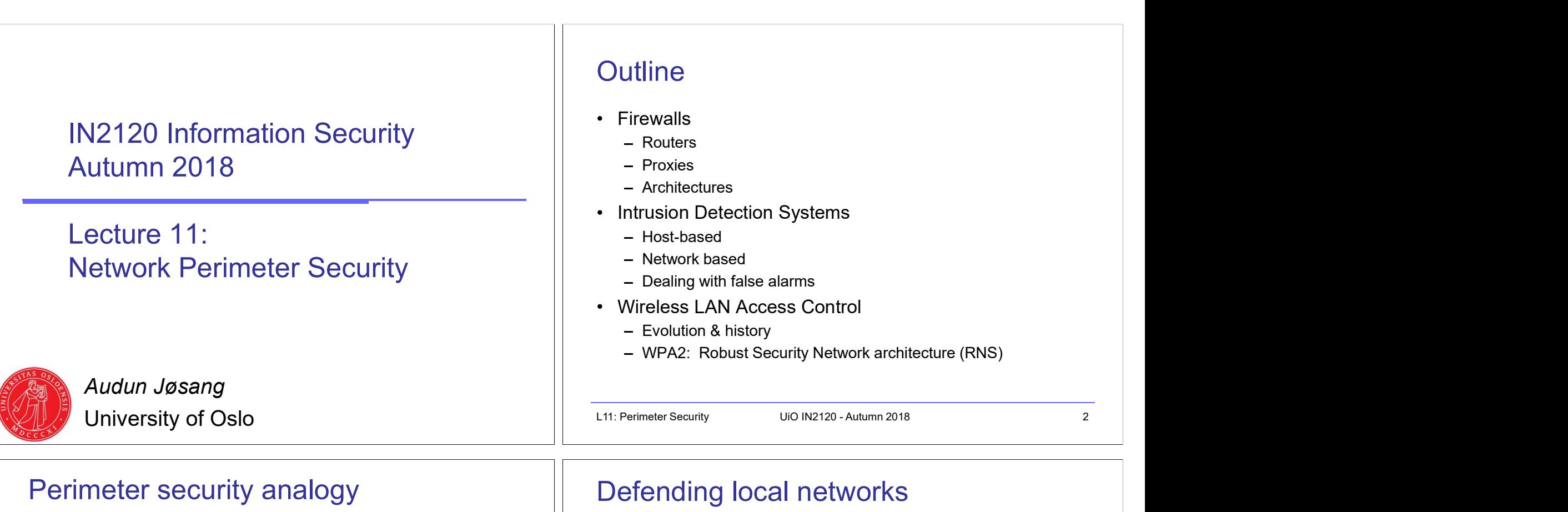

# Perimeter security analogy Medieval Castle Defences

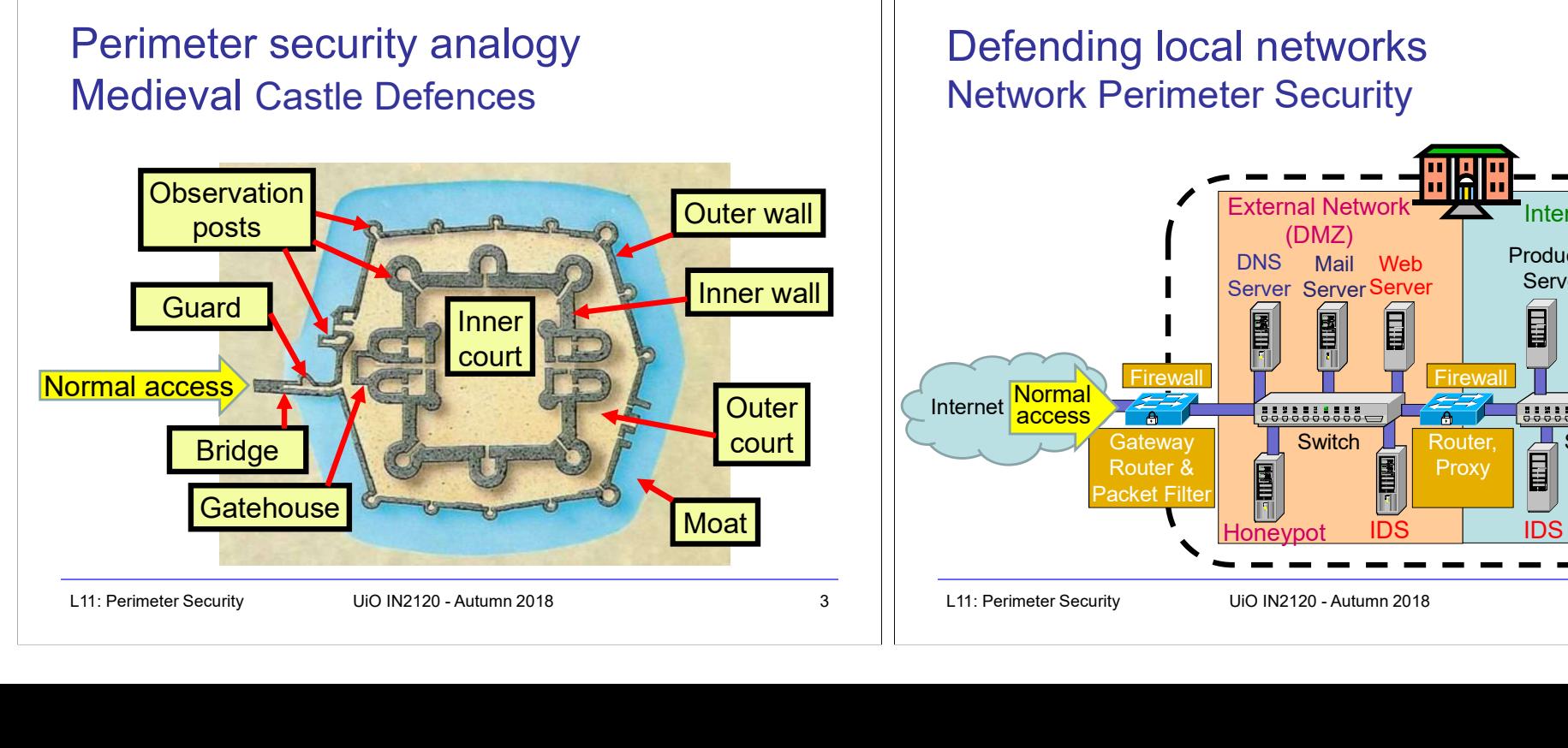

# Defending local networks Network Perimeter Security

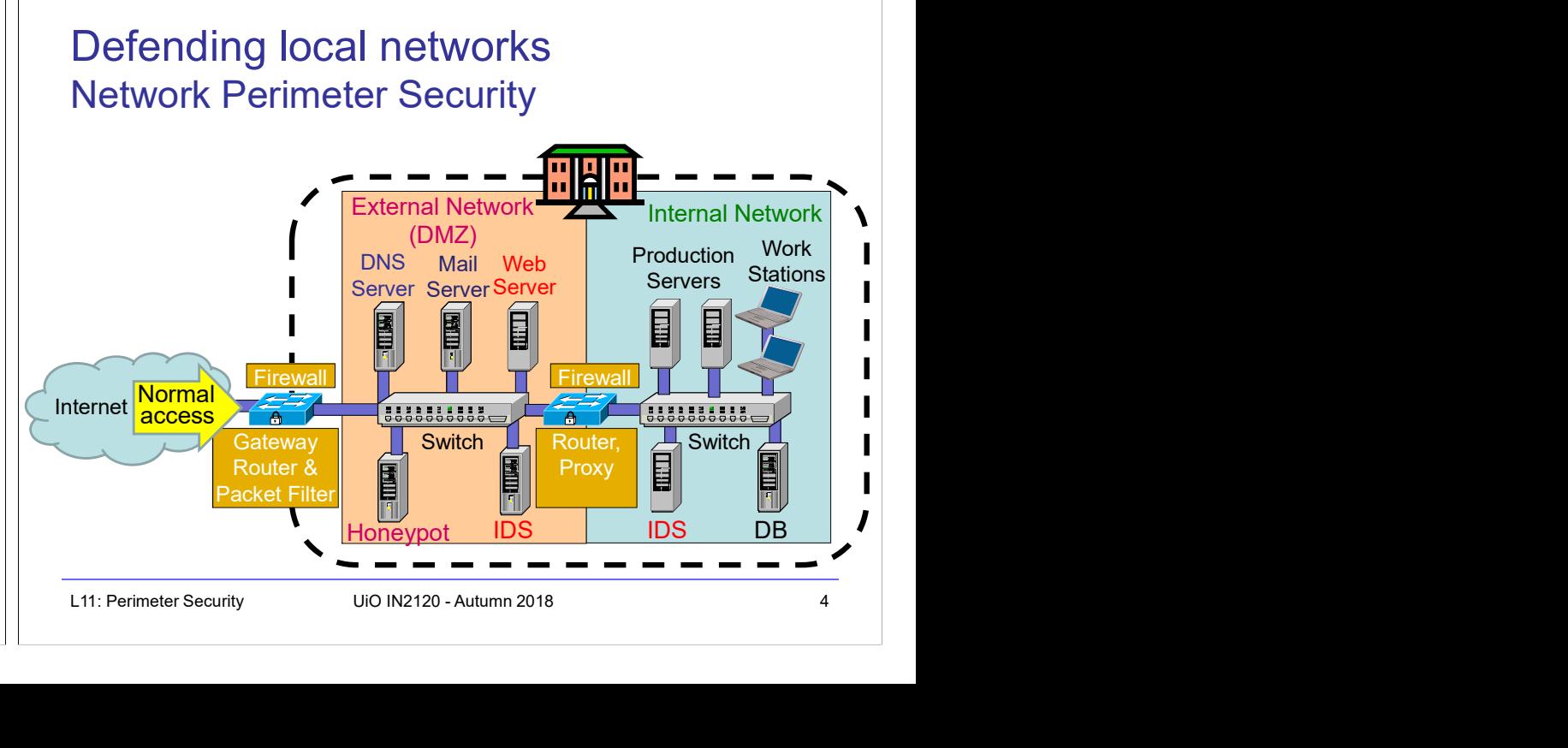

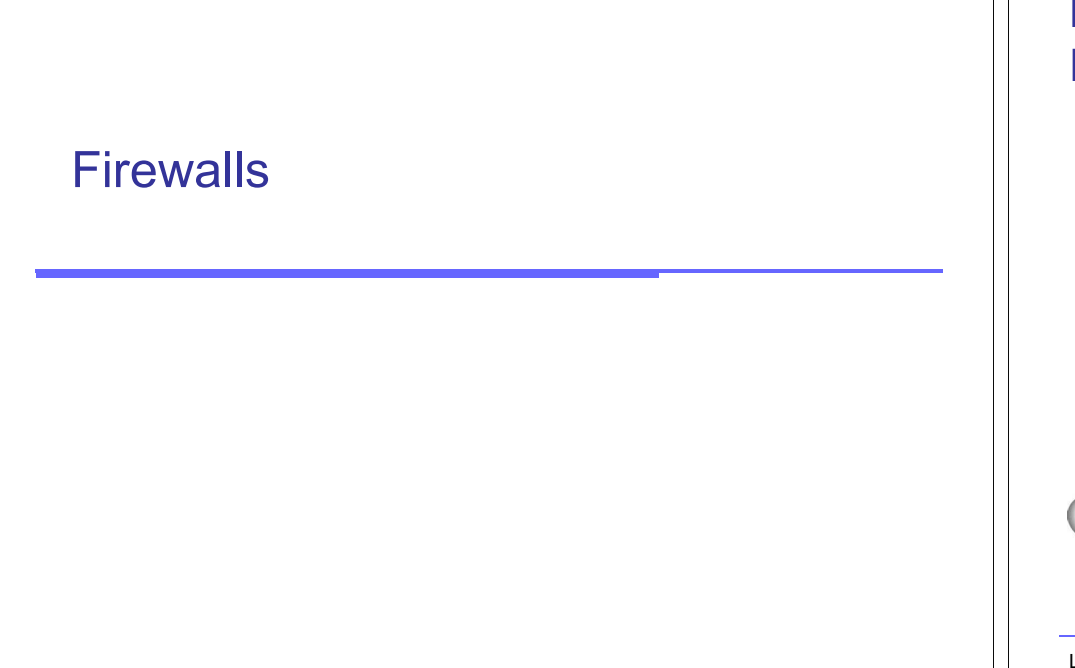

# Network perimeter security method: **Firewalls**

- A firewall is a check point that protects the internal networks against attack from outside networks
- The check point decides which traffic can pass in & out based on rules

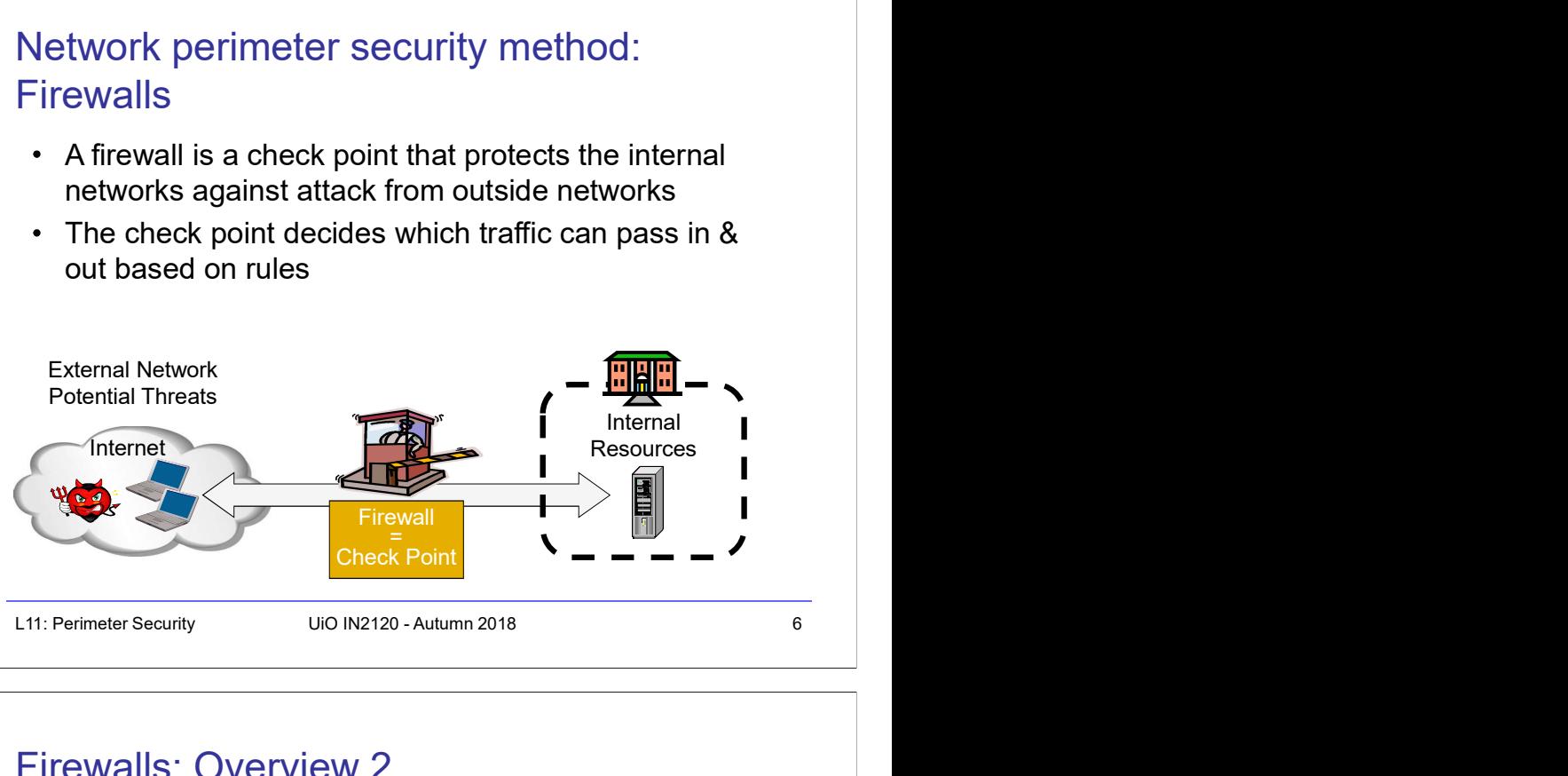

# Firewalls: Overview 1

- Eire walls: Overview 1<br>
L11: Perimeter Security and the properties of the most effective way of treating to laying a connection to the Internet is<br>
is to avoid the risk altogether and disconnect completely.<br>
It disconnecti • If the risk of having a connection to the Internet is unacceptable, the most effective way of treating the risk is to avoid the risk altogether and disconnect completely.
- If disconnection from the Internet is not practical, then firewalls may provide an effective level of protection that can reduce the risk to an acceptable level.
- Firewalls are often the first line of defence against external attacks, but should not be the only defence.
- or from a private network.

# Firewalls: Overview 2

- All traffic entering or leaving must pass through firewall
- The network owner must define criteria for what is (un)authorized
- The effectiveness of firewalls depends on specifying authorized traffic in terms of rules
	- The rules defines what to let pass through;
	- The rules defines what to block.
- Firewalls: Overview 2<br>
 All traffic entering or leaving must pass through firewall<br>
 The network owner must define criteria for what is<br>
(un)authorized<br>
 The effectiveness of firewalls depends on specifying<br>
 The rules Firewalls must be effectively administered, updated with the latest patches and monitored.
- Firewalls can be implemented in both hardware and software, or a combination of both.

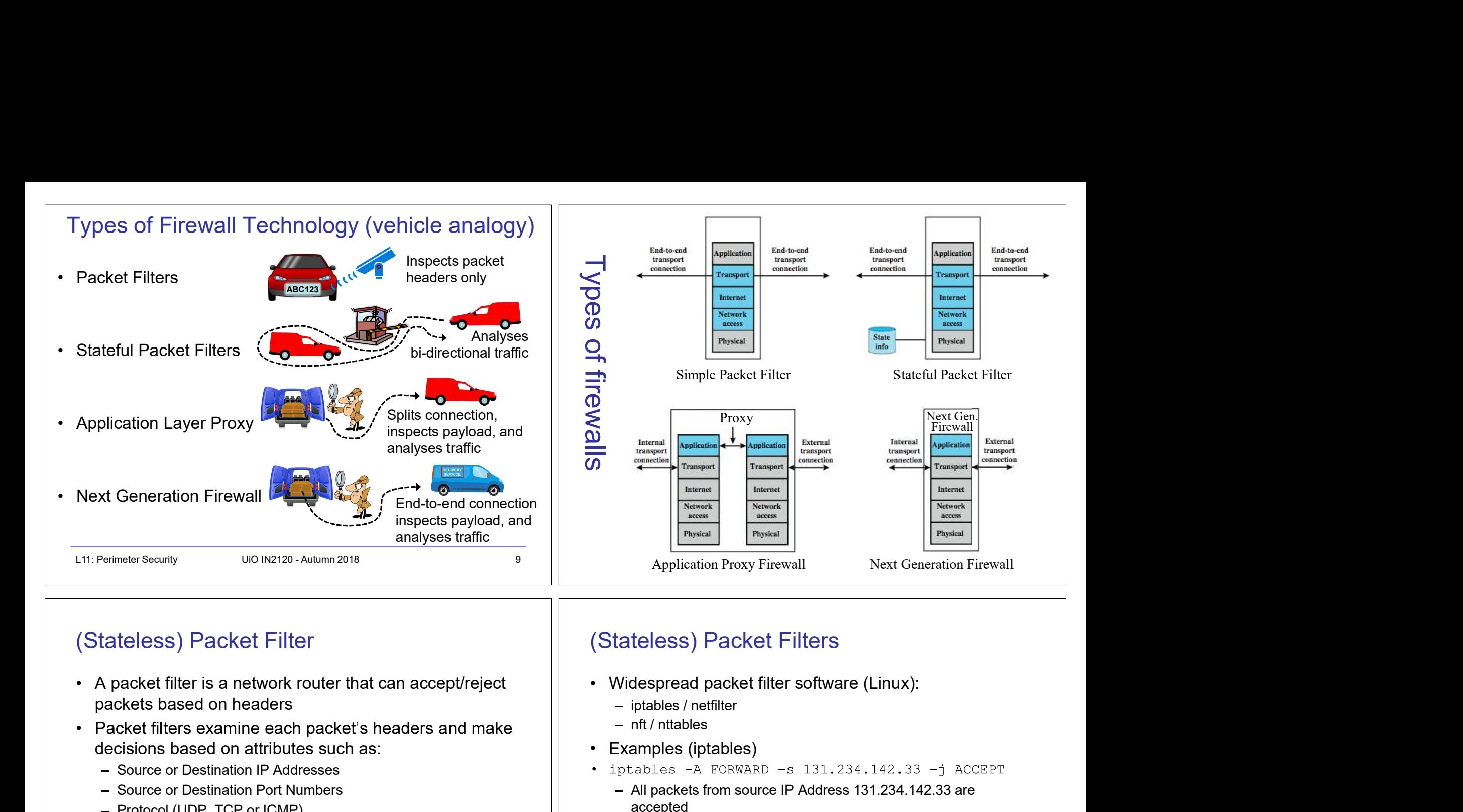

# (Stateless) Packet Filter

- L11: Perimeter Security (State Less) Packet Filters<br>
 A packet filter is a network router that can accept/reject<br>
 Packet filter software (Linux):<br>
 Folioles has donned each packet sheaders and make<br>
 CMP message on • A packet filter is a network router that can accept/reject packets based on headers
- decisions based on attributes such as:
	- Source or Destination IP Addresses
	- Source or Destination Port Numbers
	- Protocol (UDP, TCP or ICMP)
	- $-$  ICMP message type
	- And which interface the packet arrived on
	- Unaware of session states at internal or external hosts
	- High speed, but primitive filter

# (Stateless) Packet Filters

- Widespread packet filter software (Linux):
	-
	-
- Examples (iptables)
- - All packets from source IP Address 131.234.142.33 are accepted
- (Stateless) Packet Filters<br>
 Widespread packet filter software (Linux):<br>
 iptables / netfilter<br>
 Examples (iptables)<br>
 Examples (iptables)<br>
 iptables –A FORMARD –s 131.234.142.33 –j ACCEPT<br>
 All packets form source
	- All packets using transport protocol and destination address 10.0.0.56 and destination port 22 are accepted

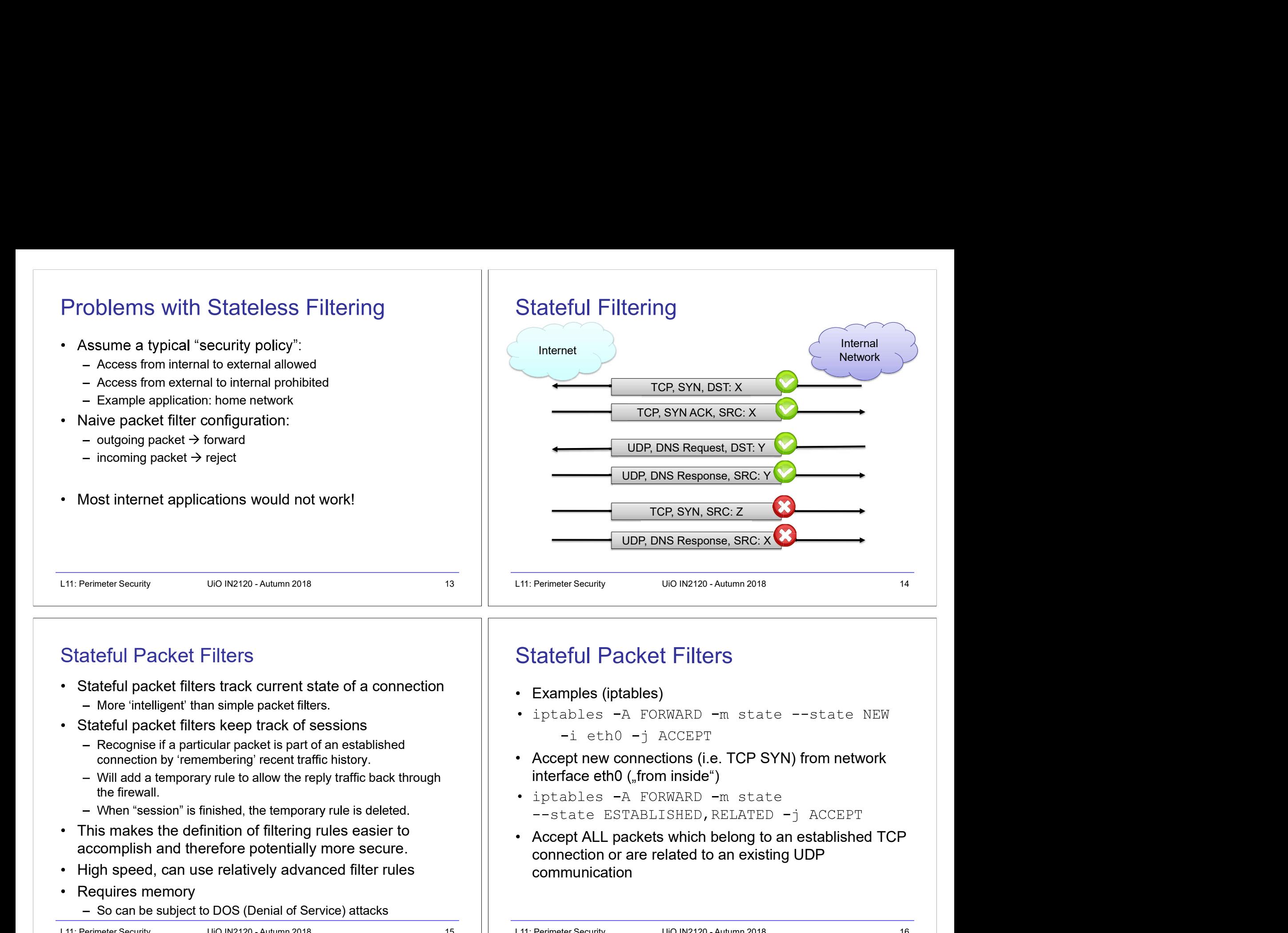

- -
- - Recognise if a particular packet is part of an established
	- Will add a temporary rule to allow the reply traffic back through  $\vert$  interface eth  $\vert$  (, from inside ") the firewall.
	-
- This makes the definition of filtering rules easier to  $\vert$  Accept ALL packets which belong to an established TCP accomplish and therefore potentially more secure.
- High speed, can use relatively advanced filter rules
- Requires memory
	- So can be subject to DOS (Denial of Service) attacks

- Examples (iptables)
- 
- 
- 
- Stateful Packet Filters<br>
Can be intelligent than simple packet means from established<br>
Can be intelligent than simple space that is the complete of the recognise if a particular packet likes.<br>
Can be complete that is the c communication Stateful Packet Filters<br>
• Examples (iptables)<br>
• iptables -A FORWARD -m state --state NEW<br>
-i eth0 -j ACCEPT<br>
• Accept new connections (i.e. TCP SYN) from network<br>
interface eth0 ("from inside")<br>
• iptables -A FORWARD -m

# Ching (Stateful) Packet Filter: Evaluation<br>
• Strengths:<br>
- Low overhead and high throughput<br>
• Weaknesses:<br>
• Unable to interpret application layer data/commands<br>
• Meaknesses:<br>
– Unable to interpret application layer d (Stateful) Packet Filter: Evaluation • Strengths: - Low overhead and high throughput Personal Firewalls<br>
• A personal firewall is a program that is designed to<br>
• Personal firewalls are frequently used by home users to<br>
• Personal firewalls are frequently used by home users to<br>
• Nowadays for example inclu Personal Firewalls

- Supports almost any application
- Weaknesses:
	- Unable to interpret application layer data/commands
		- may allow insecure operations to occur
	- Allows direct connection between hosts inside & outside firewall
- A personal firewall is a program that is designed to protect the computer on which it is installed
- Personal firewalls are frequently used by home users to protect themselves from the Internet
- Nowadays for example included in Windows
- Advantage compared to network firewall: rules can take applications into account

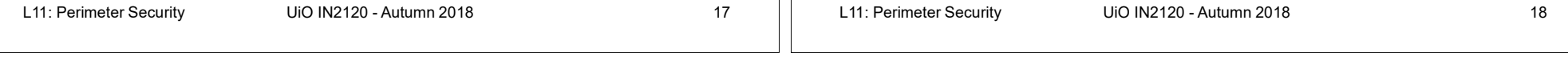

# IPv4 Network Address Translation (NAT)

- NAT used to increase IPv4 address space
- Translates public IP addr.  $\leftrightarrow$  private IP addr. and ports  $\left|\right|_{2}$  Router changes source
- Each local network can reuse private IP address ranges  $\vert$  addr from 10.0.0.1, 3345
	- Artificially increases the number of usable IP addresses and the 138.76.29.7, 5001.<br>A set of the number of usable IP addresses and the US (Dest addr. not changed.)
- Possibilities:
	- Static mapping
		- permanent mapping of public to private address (no gain)
	- Dynamic mapping
		- mapping of public to private address when needed
		- unmapped when no longer needed
	- PAT (Port Address Translation)
		- multiple internal addresses mapped to same public address  $\frac{3}{1}$  and  $\frac{3}{1}$  Reply arrives,<br>but with different port numbers but with different port numbers

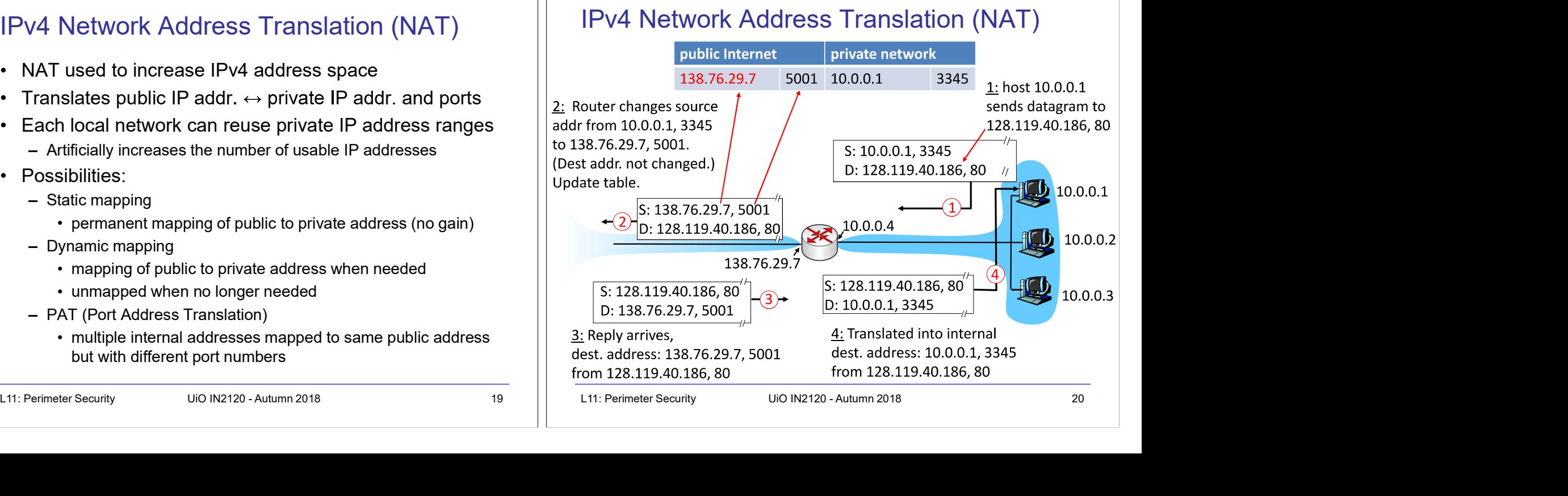

# $IPv4$  NAT:  $+ 8 -$

- Advantages
	- $-$  Helps enforce control over outbound connections  $\begin{vmatrix} 3 & 3 & 1 \end{vmatrix}$  a. Server sends reply back to inwards-facing firewall proxy.
	- Helps restrict incoming traffic
	- Helps conceal internal network configuration
	- Makes port scanning more difficult
- - protocols that require a separate back-channel
	- protocols that encrypt TCP headers such as IPSec
	- $=$  embedded TCP address info
	- (Not recommended with) IPv6

# Next Generation Firewalls (NGFW)

- Inspects payload in end-to-end or proxy application connection
- Support specific application protocols
	- e.g. http, telnet, ftp, smtp etc.
	- each protocol supported by a specific proxy HW/SW module
- Can be configured to filter specific user applications
	- E.g. Facebook, Youtube, LinkedIn
	- Can filter detailed elements in each specific user application
- Can support TLS/SSL encrypted traffic inspection
- Can provide intrusion detection and intrusion prevention
- Very high processing load in firewall
	- High volume needs high performance hardware, or else will be slow

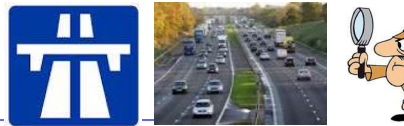

# Application Layer Proxy

- **Application Layer Proxy**<br>1. External client sends a request to the server, which is<br>intercepted by the outwards-facing firewall proxy<br>2. Inwards-facing proxy sends request to server on behalf of client.<br>3. Server sends re intercepted by the outwards-facing firewall proxy
- 
- 
- 
- Application Layer Proxy<br>
1. External client sends a request to the server, which is<br>
intercepted by the outwards-facing firewall proxy<br>
2. Inwards-facing proxy sends request to server on behalf of client.<br>
3. Server sends Application Layer Proxy<br>
1. External client sends a request to the server, which is<br>
intercepted by the outwards-facing firewall proxy<br>
2. Inwards-facing proxy sends request to server on behalf of client.<br>
3. Server sends Client and server both think they communicate directly with each other, not knowing that they actually talk with a proxy.
- Application Layer Proxy<br>
1. External client sends a request to the server, which is<br>
intercepted by the outwards-facing firewall proxy<br>
2. Inwards-facing proxy sends request to server on behalf of client.<br>
3. Server sends The proxy can inspect the application data at any level of detail, and can even modify the data

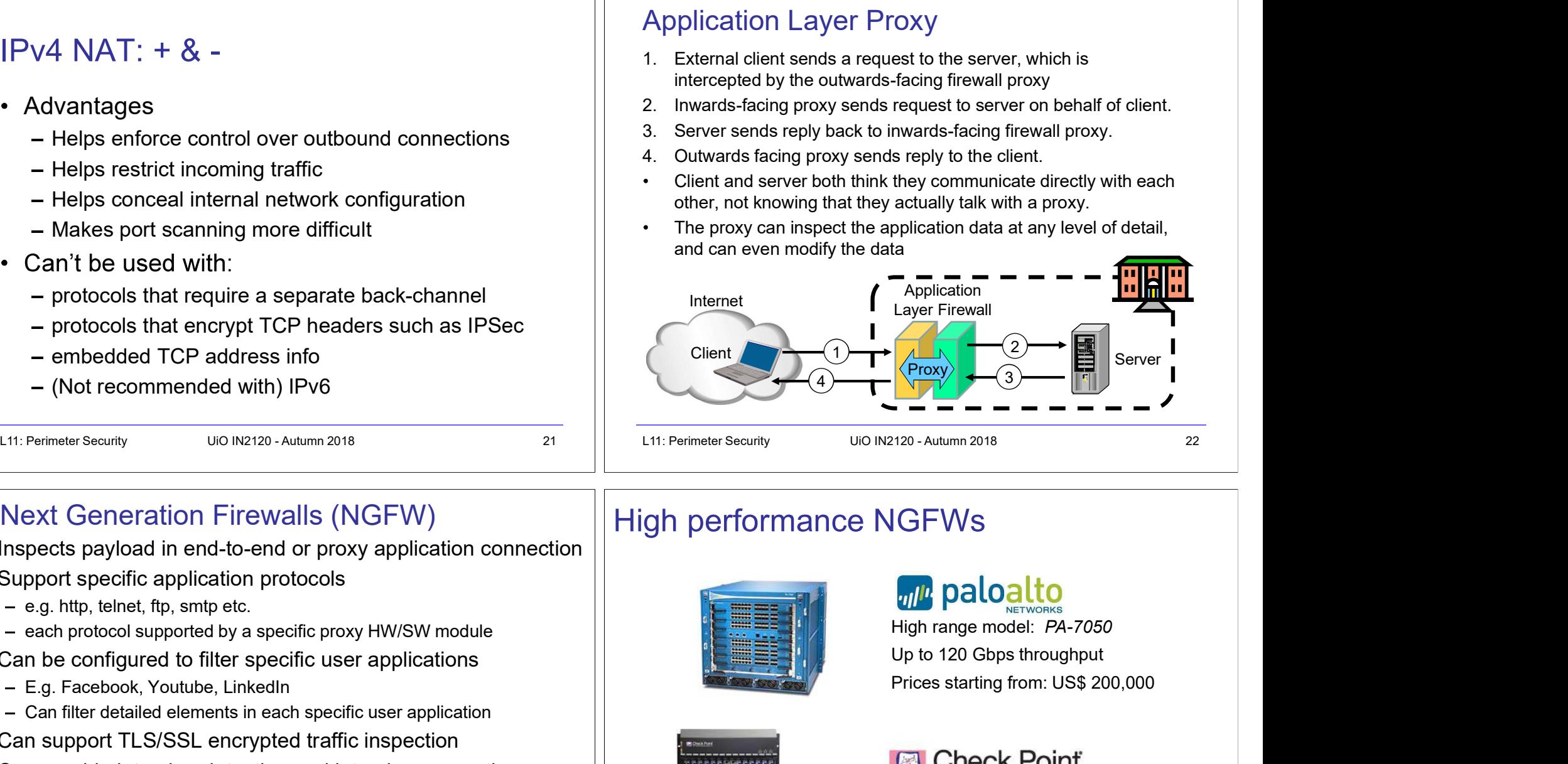

# High performance NGFWs

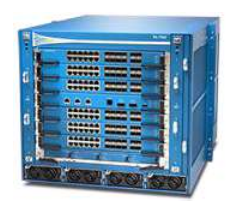

High range model: PA-7050 Prices starting from: US\$ 200,000

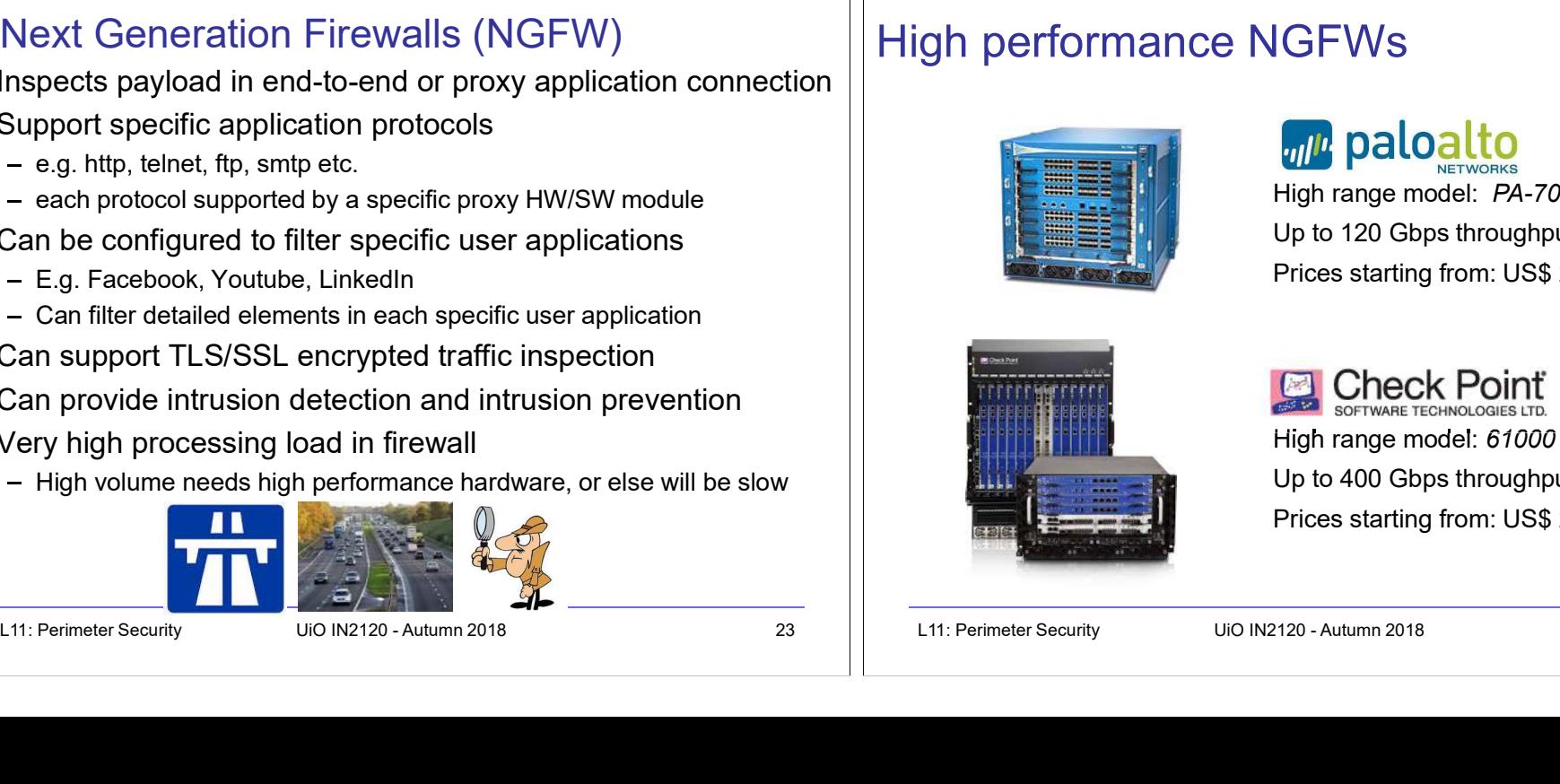

Gh performance NGFWs<br>
L<sub>11</sub><sup>11</sup> paloalto<br>
High range model: *PA-7050*<br>
Up to 120 Gbps throughput<br>
Prices starting from: US\$ 200,000<br>
L11: Perimeter Security<br>
Up to 400 Gbps throughput<br>
Prices starting from: US\$ 200,000<br>
L1 High range model: 61000 Security system Up to 400 Gbps throughput Prices starting from: US\$ 200,000

# Inline Deep Packet Inspection

- Deep Packet Inspection looks at application content instead of just headers of individual or multiple packets.
- Deep inspection keeps track of application content across multiple packets.
- Potentially unlimited level of detail in traffic filtering

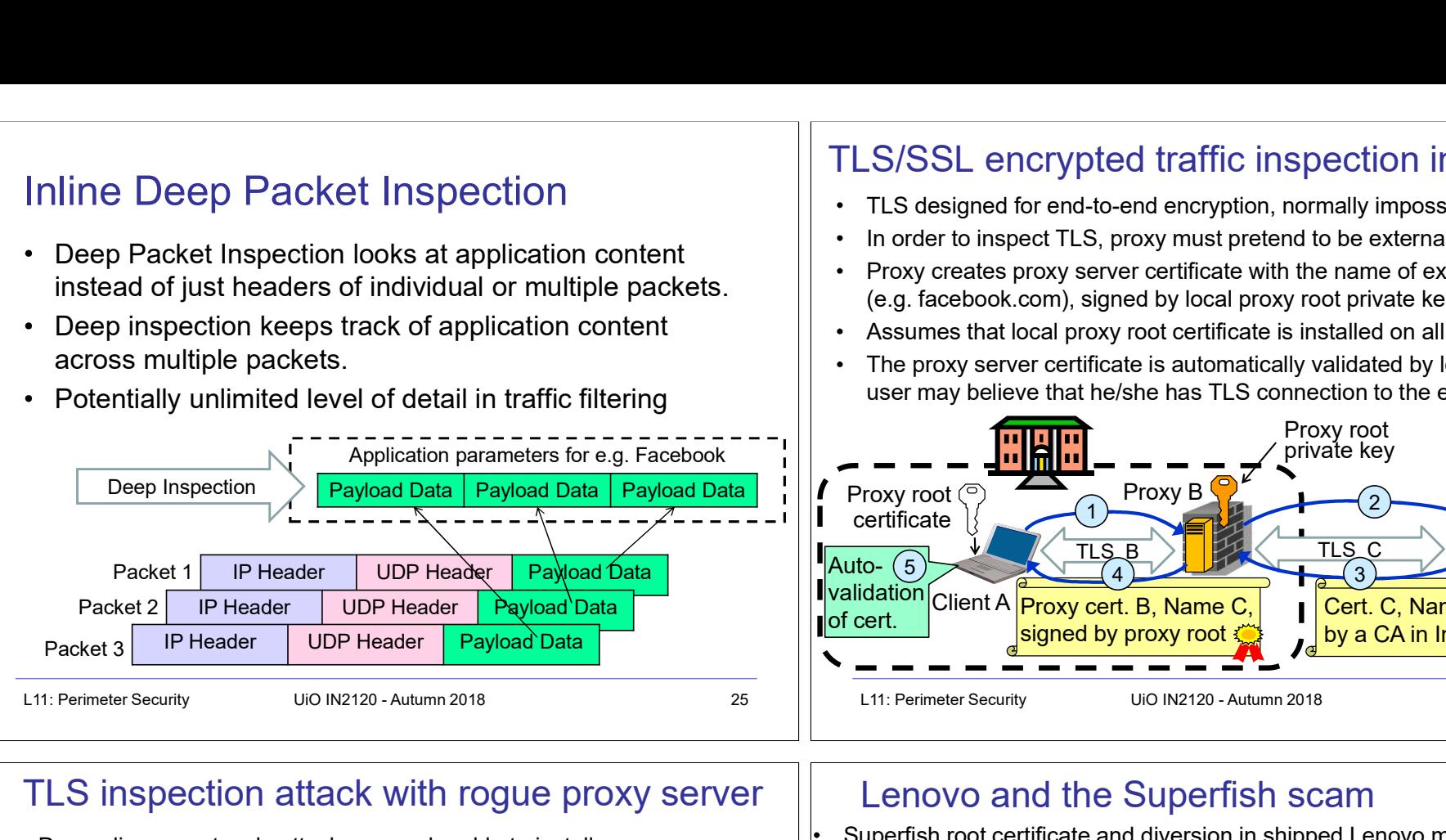

# TLS inspection attack with rogue proxy server

- 
- Rogue TLS inspect does **not** assume pre-installed proxy root certificate  $\begin{vmatrix} \cdot & \cdot & \cdot \\ \cdot & \cdot & \cdot \end{vmatrix}$  All filters connections divertied to Superfish server to fright server and the connections of web servers with names
- Proxy creates fake server certificate with the name of external server<br>(e.g. facebook.com), signed by Superfish root private key.<br>(e.g. facebook.com), signed by Superfish root private key. (e.g. facebook.com), that e.g. can be self-signed
- Fake server certificate is not validated, so browser asks user to accept it
- Fake certificate has (name = domain dame), so browser sets up TLS,<br>and user believes that be/abs has TLS connection to the external server  $\|\cdot\|$  Scam discovered in 2015, Superfish cert, deleted and diversion removed.

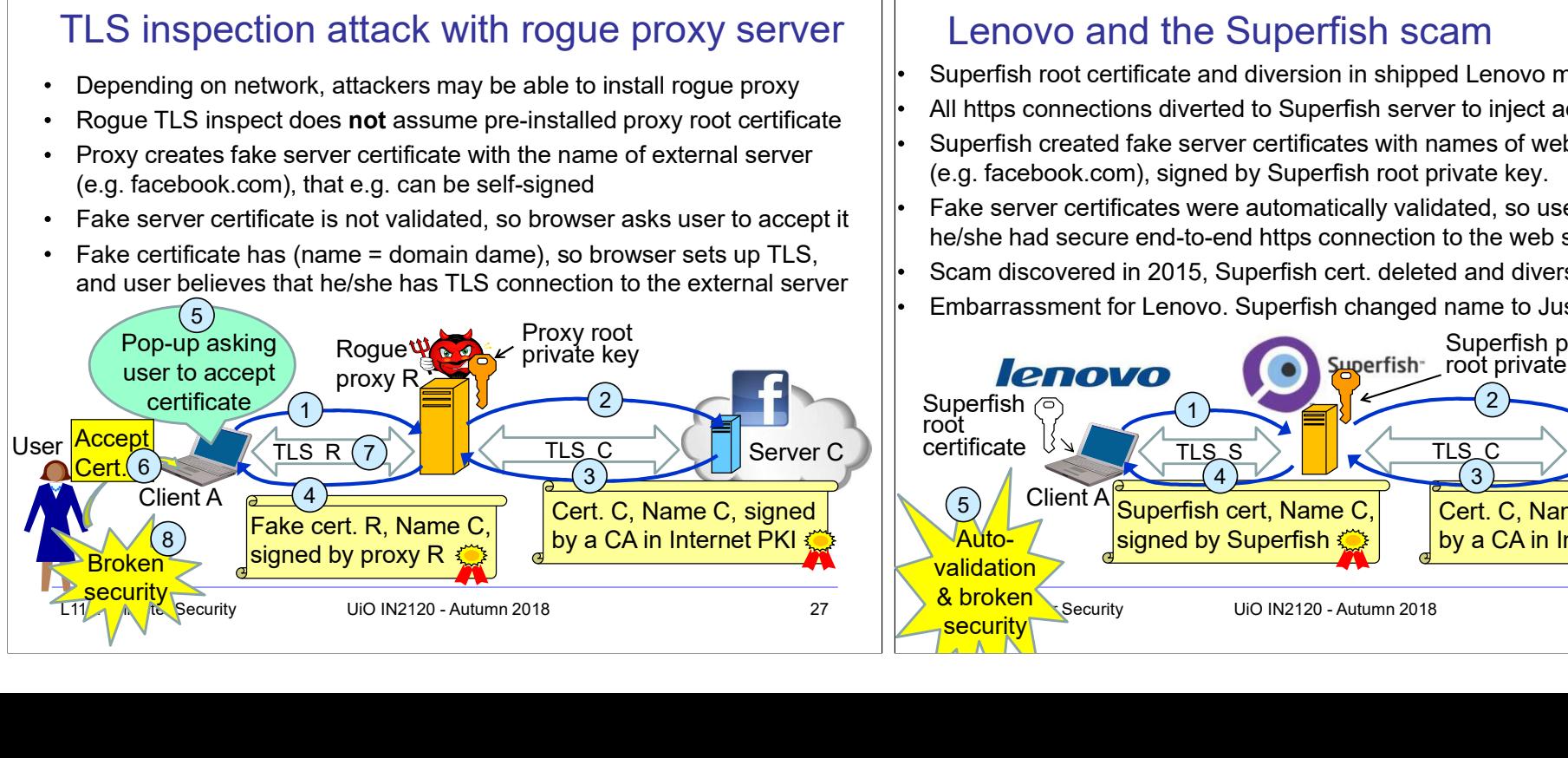

# TLS/SSL encrypted traffic inspection in firewalls

- TLS designed for end-to-end encryption, normally impossible to inspect
- In order to inspect TLS, proxy must pretend to be external TLS server
- Proxy creates proxy server certificate with the name of external server (e.g. facebook.com), signed by local proxy root private key
- Assumes that local proxy root certificate is installed on all local hosts
- The proxy server certificate is automatically validated by local client, so user may believe that he/she has TLS connection to the external server

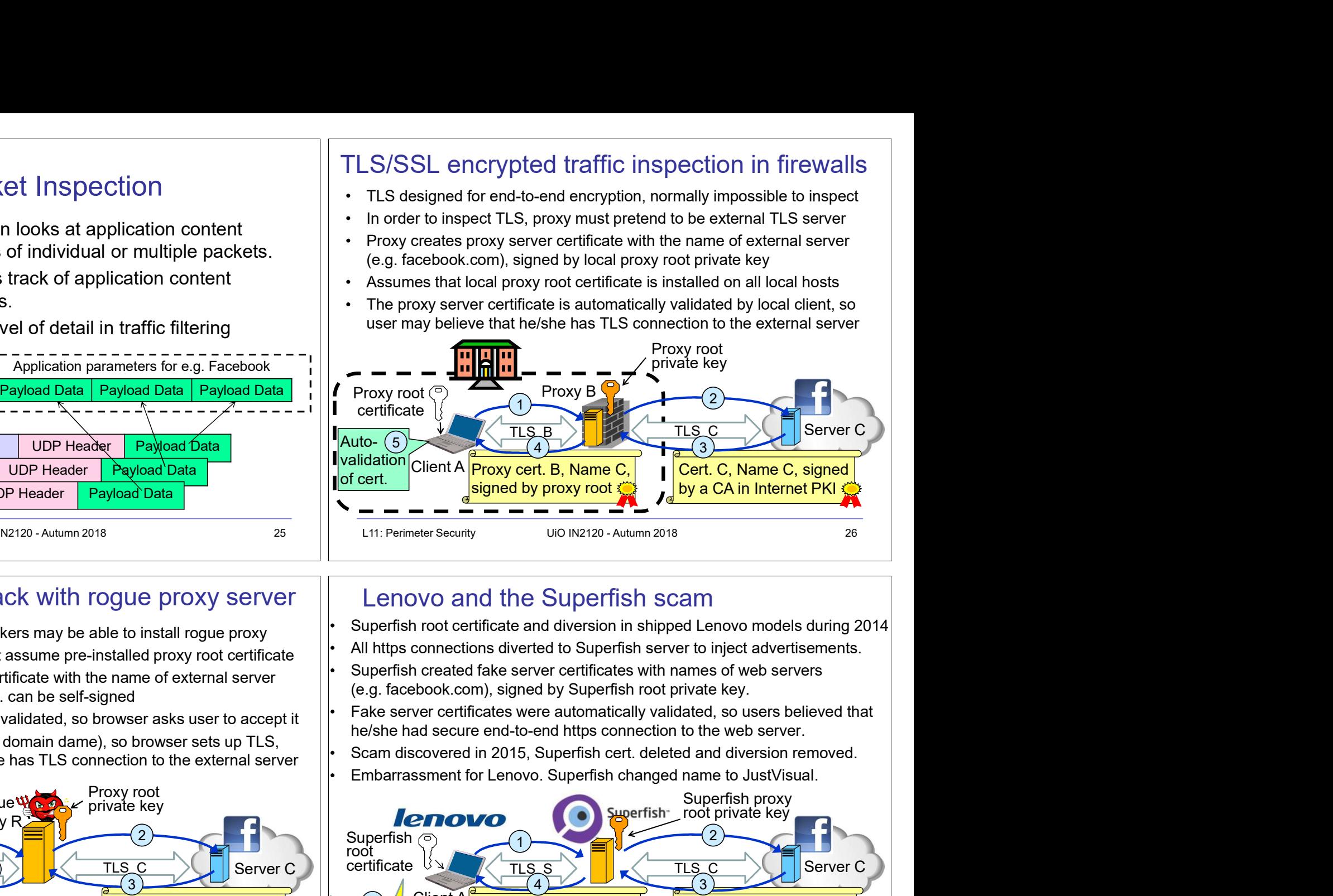

# Lenovo and the Superfish scam

- Depending on network, attackers may be able to install rogue proxy<br>Begue TLS increased does not assume are installed provy rest estimates  $\|\cdot\|$ . All https connections diverted to Superfish server to inject advertisement
	-
	-
	- Fake server certificates were automatically validated, so users believed that he/she had secure end-to-end https connection to the web server.
- and user believes that he/she has TLS connection to the external server  $\| \cdot \|$ . Embarrassment for Lenovo. Superfish changed name to JustVisual.

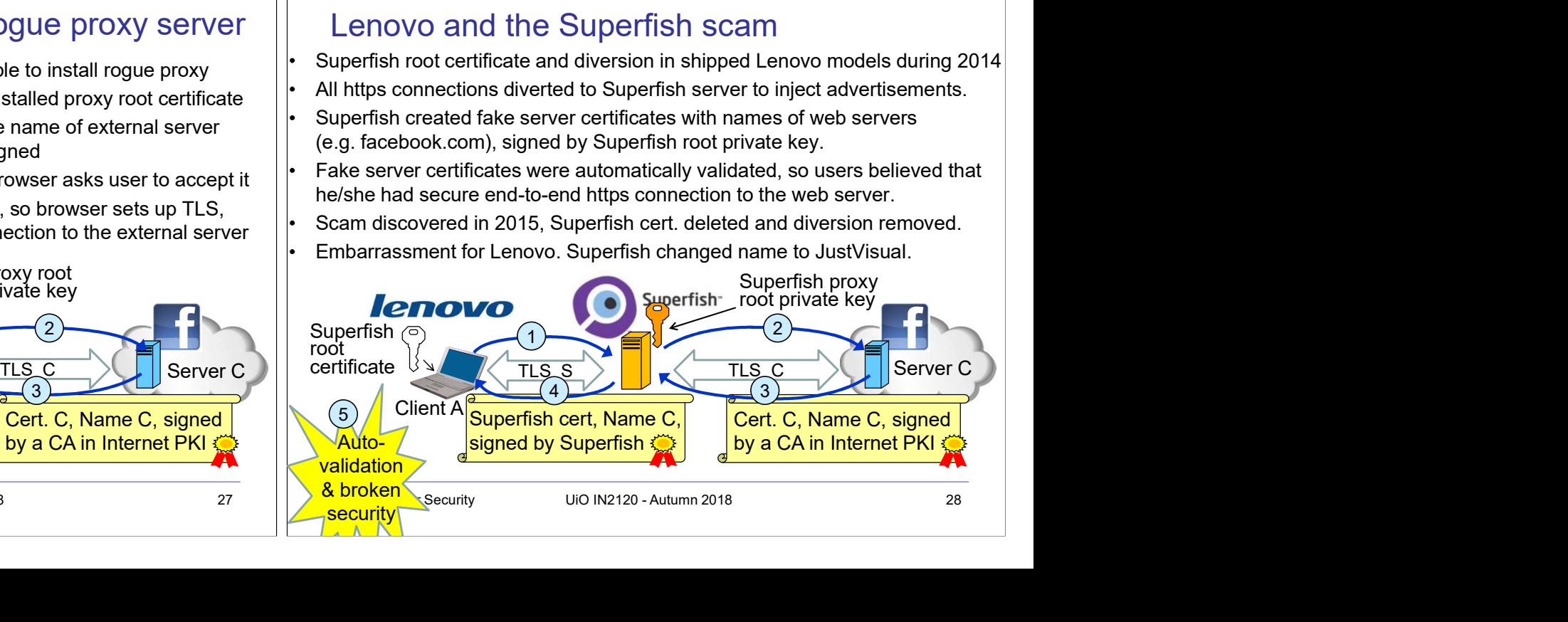

# Application Proxy Firewalls + & -

- Strengths:
	- Easy logging and audit of all incoming traffic
	- Provides potential for best security through control of application layer data/commands
- Weaknesses:
	- May require some time for adapting to new applications
	- Much slower than packet filters
	- Much more expensive than packet filters

# Firewalls: Simple Firewall Architecture

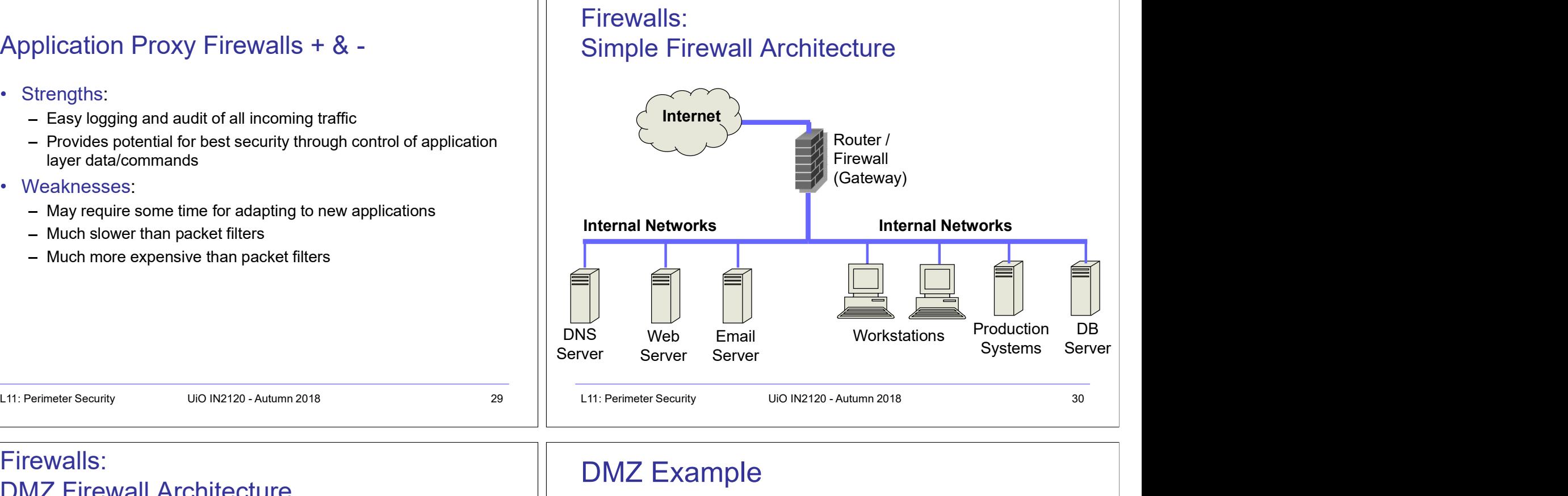

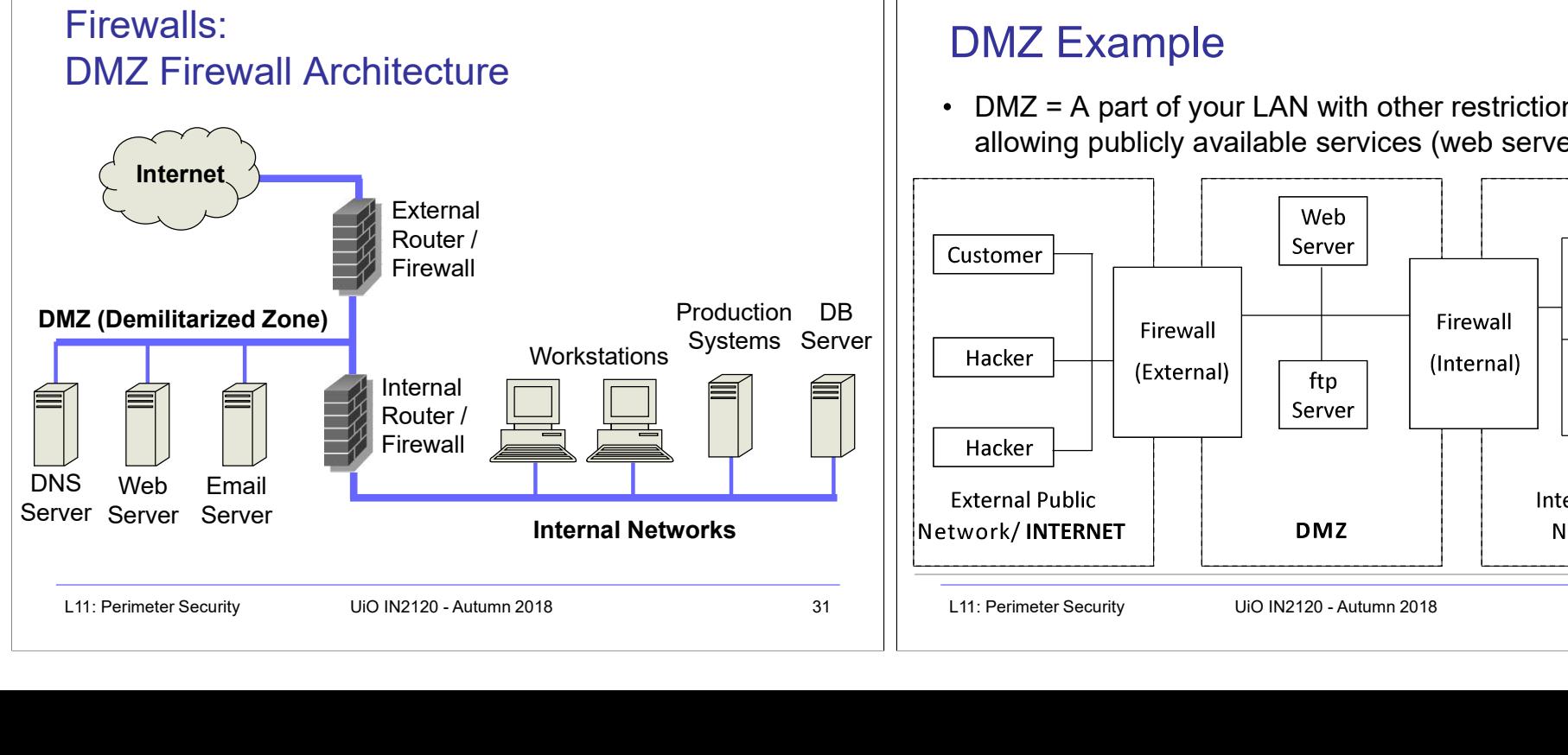

# DMZ Example

 $\cdot$  DMZ = A part of your LAN with other restrictions, e.g. allowing publicly available services (web servers, mail etc.)

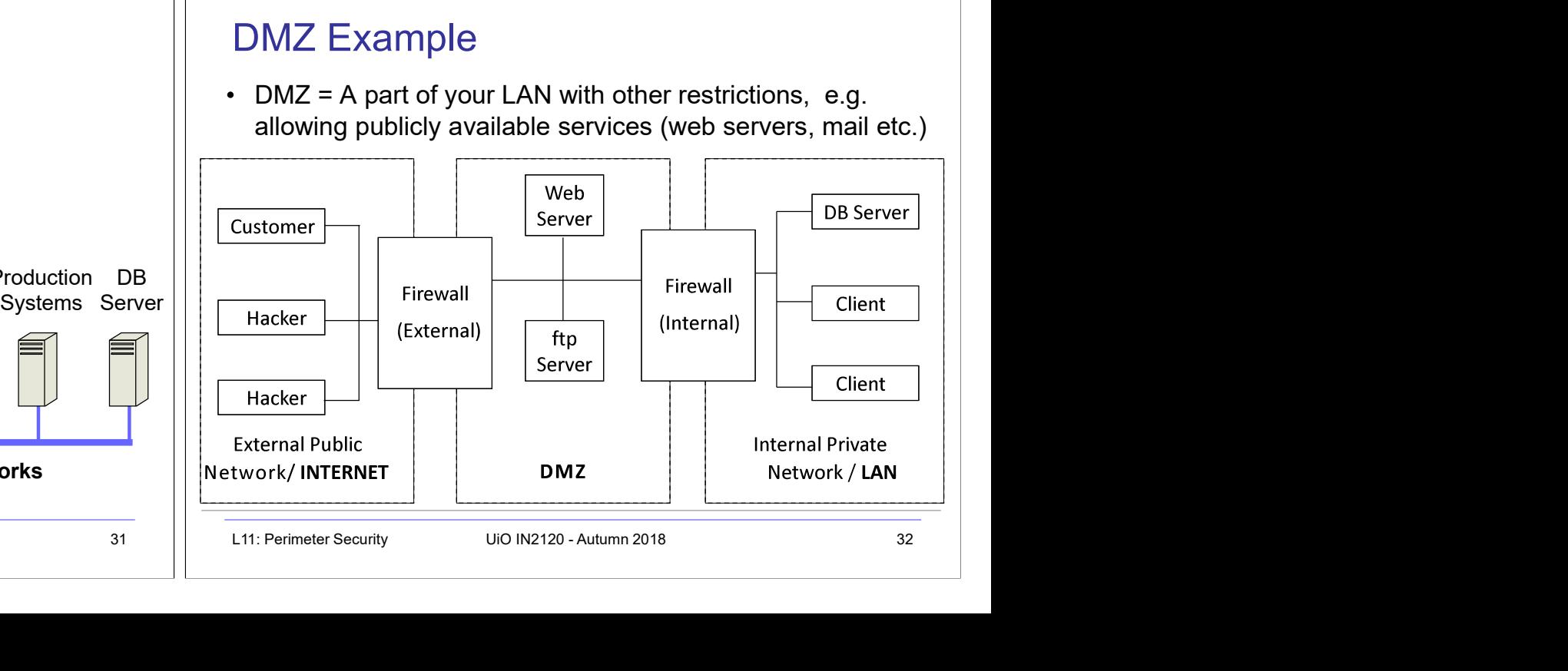

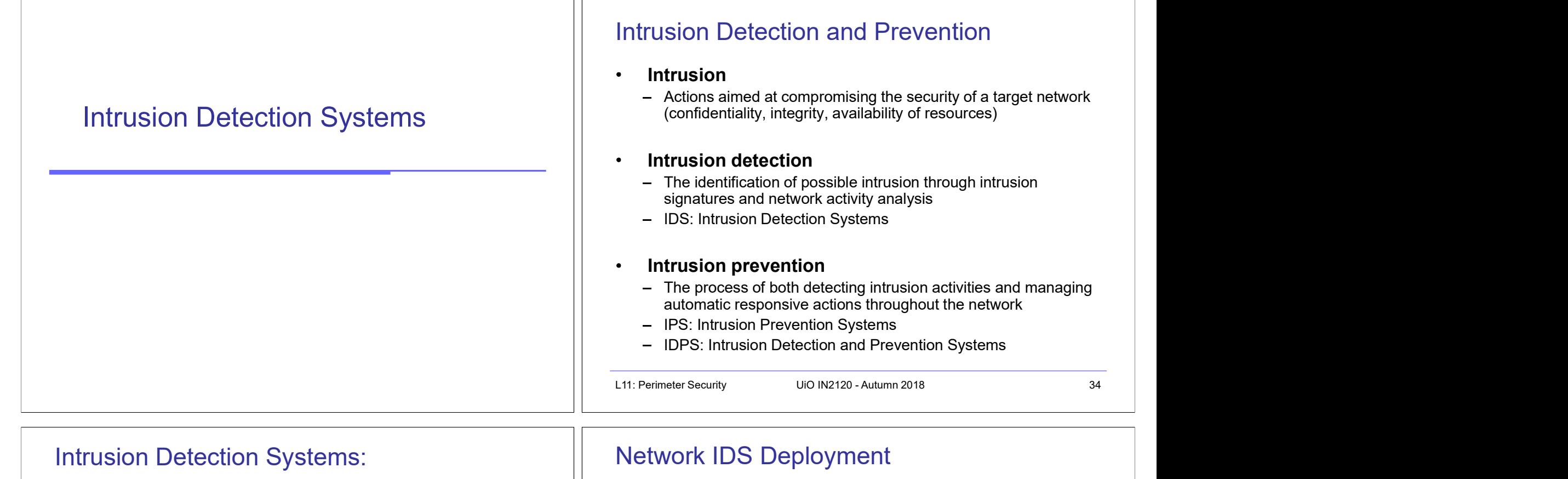

# Intrusion Detection Systems:

- IDS are automated systems that detect suspicious activity
- IDS can be either host-based or network-based.
- A host based IDS is designed to detect intrusions only on the host it is installed on
	-
- Network based IDS (NIDS) detect intrusions on one or more network segments, to protect multiple hosts
	- monitor networks looking for suspicious traffic
- What can be detected:
	- $-$  Attempted and successful misuse, both external and internal agents  $\overrightarrow{f}$  DNS Web
	- Malware: Trojan programs, viruses and worms
	- DOS (Denial Of Service) attacks

# Network IDS Deployment

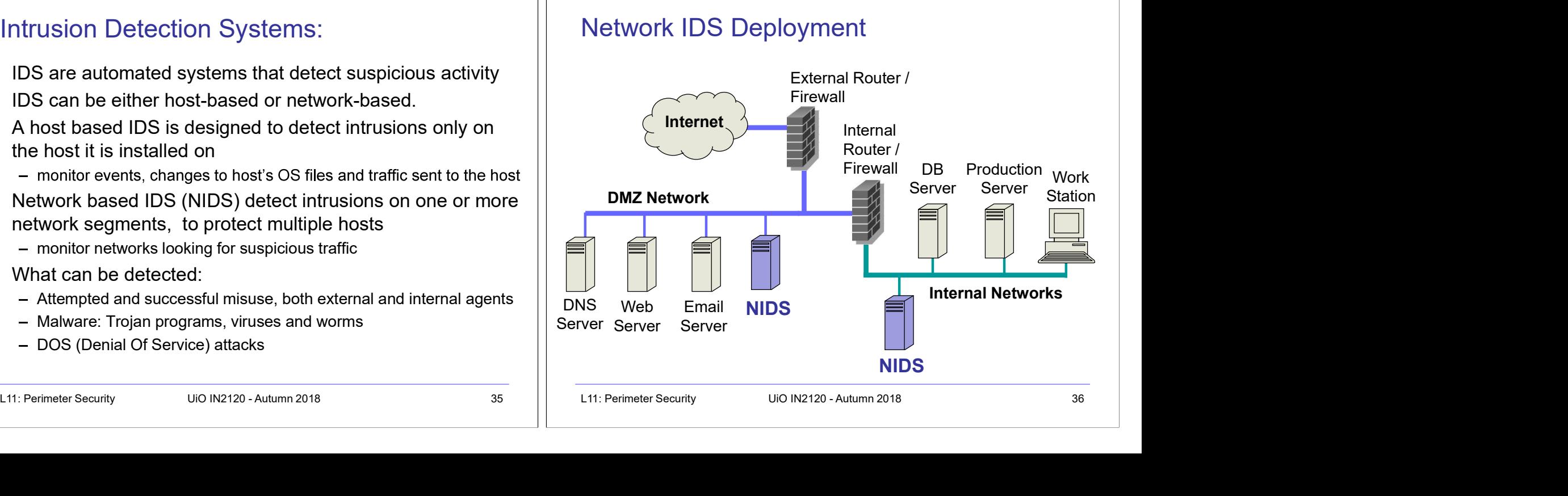

# Intrusion Detection Techniques

- Misuse detection
	- Use attack "signatures" (need a model of the attack)
		- Sequences of system calls, patterns of network traffic, etc.
	- Must know in advance what attacker can do, based on known attack patterns
	- Can only detect known attacks
	- Relatively few false positives
- Anomaly detection
	- Using a model of normal system behavior, try to detect deviations and abnormalities
		- E.g., raise an alarm when a statistically rare event(s) occurs<br>describing what's happening on the network
	- Can potentially detect unknown attacks
	- Many false positives
- 

# Popular NIDS

• Snort (popular open-source tool)

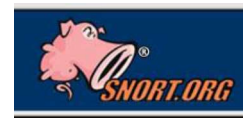

- Large rule sets for known vulnerabilities, e.g.
	- 2009-03-31: A programming error in MySQL Server may allow a remote attacker to cause a Denial of Service (DoS) against a vulnerable machine.
- L11: Perimeter Security Science of the State of the State of the State of the State of State of State of State of State of State of State of State of State of State of State of State of State of State of State of State o 2009-03-27: Microsoft Windows GDI Buffer Overflow: A programming error in the Microsoft Windows kernel may allow a remote attacker to execute code with system level privileges. This may be exploited when specially crafted EMF files are viewed using Microsoft Internet Explorer. Popular NIDS<br>
• Snort (popular open-source tool)<br>
• Large rule sets for known vulnerabilities, e.g.<br>
• 2009-03-31: A programming error in MySQL Server may allow a remote<br>
attacker to cause a Denial of Service (DoS) agains
	- Bro (developed by Vern Paxson)

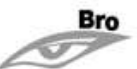

- Separates data collection and security decisions<sup>®</sup> Event Engine distills the packet stream into high-level events
	- Policy Script Interpreter uses a script defining the network's security policy to decide what to do in response
- 

slide 37  $\vert$  L11: Perimeter Security UiO IN2120 - Autumn 2018

# - Use attack "signatures" (need a model of the attack)<br>
- Snort (popular open-source tool)<br>
- Must know in advance what attacke r can do, based on known<br>
attack patterns<br>
- Must known vulnerability for states are the set

Example: Vulnerability + Snort Rule<br>  $\frac{1}{2}$ <br>  $\frac{1}{2}$ 

# Port Scanning

- Many vulnerabilities are OS-specific
	- Bugs in specific implementations, default configuration
- Port scan is often a prelude to an attack
	- Attacker tries many ports on many IP addresses
		- For example, looking for an old version of some daemon with an unpatched buffer overflow
	- If characteristic of vulnerability detected, mount attack
- port scanning and password cracking Port Scanning<br>
■ Many vulnerabilities are OS-specific<br>
— Bugs in specific implementations, default configuration<br>
● Port scan is often a prelude to an attack<br>
— Attacker tries many ports on many IP addresses<br>
← For exampl

# Port Scanning

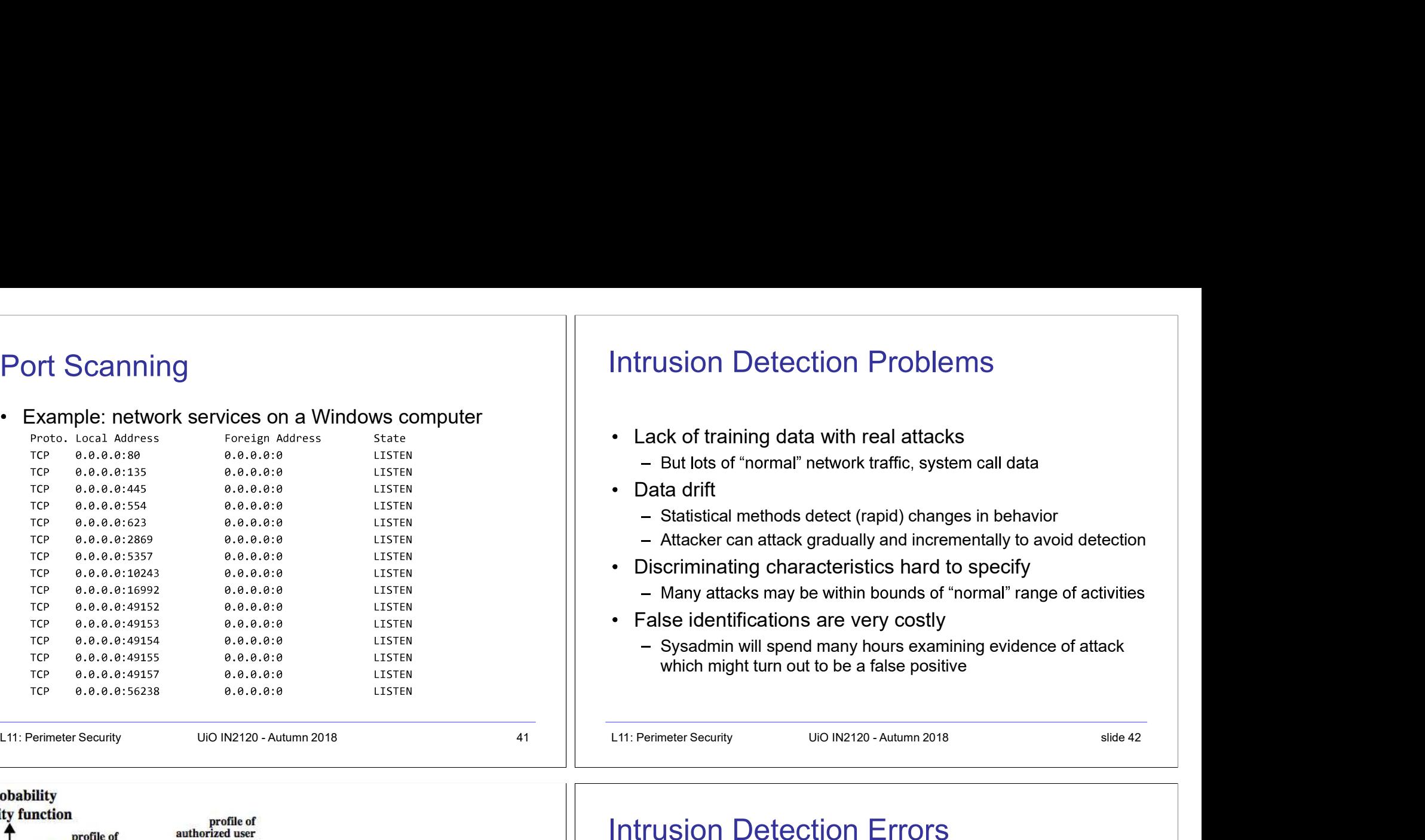

# United the engelision of the state of the state of the state of the state of the state of the state of the state of the state of the state of the state of the state of the state of the state of the state of the state of th

# Intrusion Detection Problems

- Lack of training data with real attacks
	-
- Data drift
	- Statistical methods detect (rapid) changes in behavior
	- Attacker can attack gradually and incrementally to avoid detection
- Discriminating characteristics hard to specify
	-
- False identifications are very costly
- Sysadmin will spend many hours examining evidence of attack which might turn out to be a false positive Intrusion Detection Problems<br>
• Lack of training data with real attacks<br>
– But lots of "normal" network traffic, system call data<br>
• Data drift<br>
– Statistical methods detect (rapid) changes in behavior<br>
– Macker can attack
- 

# Intrusion Detection Errors

- False negatives: attack is not detected
	- Big problem in signature-based misuse detection
- False positives: harmless behavior is classified as attack - Big problem in statistical anomaly detection Intrusion Detection Errors<br>
• False negatives: attack is not detected<br>
– Big problem in signature-based misuse detection<br>
• Big problem in statistical anomaly detection<br>
• Both types of IDS suffer from both error types<br>
•
- Both types of IDS suffer from both error types
- Both false positives and false negatives are problematic
	- Attacks are fairly rare events
	-

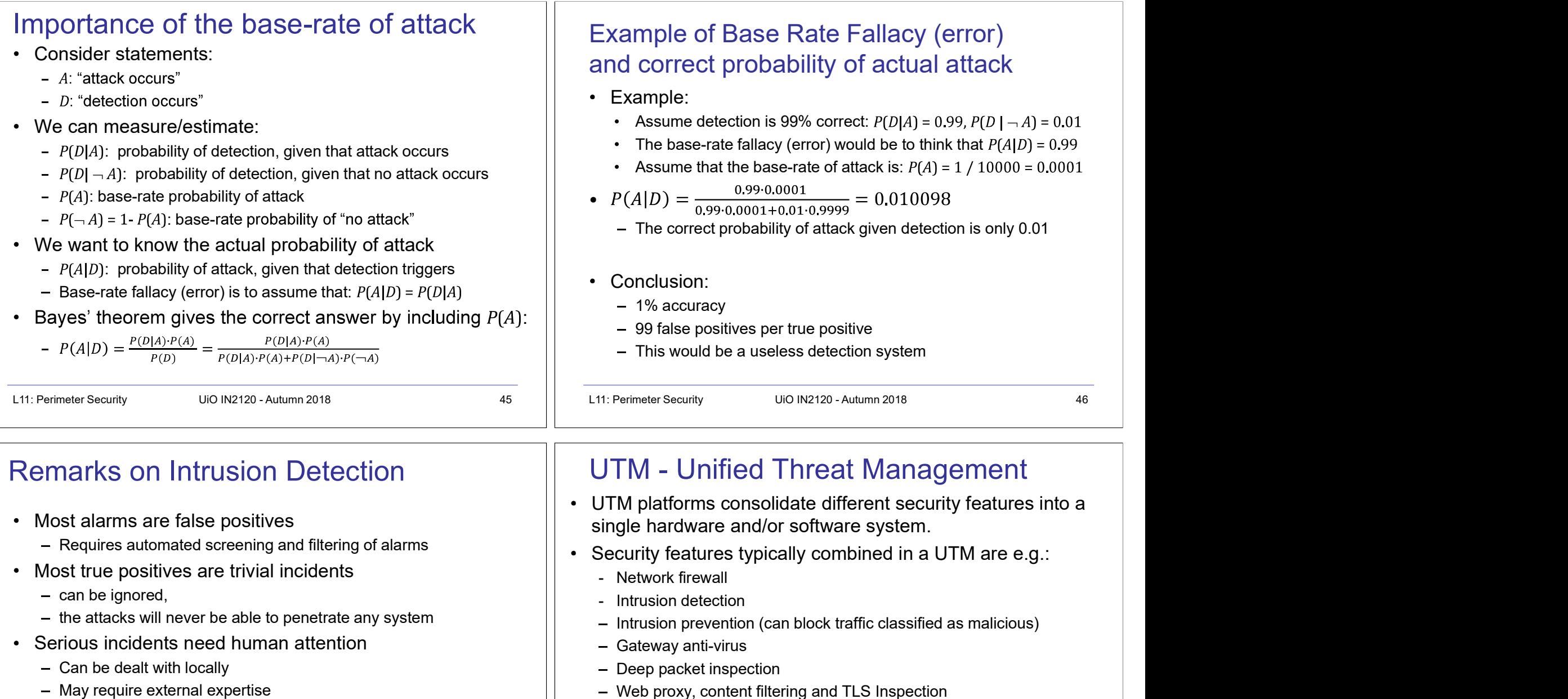

- Most alarms are false positives
	- Requires automated screening and filtering of alarms
- Most true positives are trivial incidents
	- $-$  can be ignored,
	- $-$  the attacks will never be able to penetrate any system
- Serious incidents need human attention
	- Can be dealt with locally
	- May require external expertise
- Potential for improvement through more intelligent IDS
	- Less false positives
	- Better detection of advanced attacks (APT)

# Remarks on Intrusion Detection **National Communist Communist Principle Properties And America** Remarks on Intrusion Detection

- UTM platforms consolidate different security features into a single hardware and/or software system.
- Security features typically combined in a UTM are e.g.:
	-
	-
	- Intrusion prevention (can block traffic classified as malicious)
	- Gateway anti-virus
	- Deep packet inspection
	- Web proxy, content filtering and TLS Inspection
	- Data loss prevention (DLP)
- Can be seen a NGFW which also integrates many features
- Remarks on Intrusion Detection<br>
 Most alarms are false positives<br>
 Requires automated screening and filtering of alarms<br>
 Most true positives are trivial incidents<br>
 Most true positives are trivial incidents<br>
 Most tr UTM systems are also known as TM (Threat Management), ITM (Integrated Threat Management (UTM), and STM (Security Threat Management) systems.

# **Honeypots**

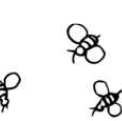

## • A honeypot:

- **is a computer configured to detect network**  $\frac{1}{2}$  HONE attacks or malicious behavior,
- appears to be part of a network, and seems to contain information or a resource of value to attackers.
- But honeypots are isolated, are never advertised and are continuously monitored Moneypot:<br>
A honeypot:<br>
- is a computer configured to detect network<br>
atacks or malicious behavior, and seems to<br>
- appears to be part of a network, and seems to<br>
Contain information or a resource of value to attackers.<br>
B Honeypots<br>
• A honeypot:<br>
• is a computer configured to detect network<br>
• attacks or malicious behavior,<br>
• appears to be part of a network, and seems to<br>
• but honeypots are isolated, are never advertised and are<br>
• Cult
- All connections to honeypots are per definition malicious
- Can be used to extract attack signatures
- 

# WLAN Security

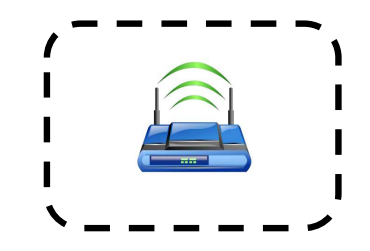

# IEEE 802.11 Standards for WLAN

- - charter to develop a protocol & transmission specifications for wireless LANs (WLANs)
- Since then the demand for WLANs, at different frequencies and data rates, has exploded
- New ever-expanding list of standards issued
	- from 10Mbps to 1Gbps transmission rate

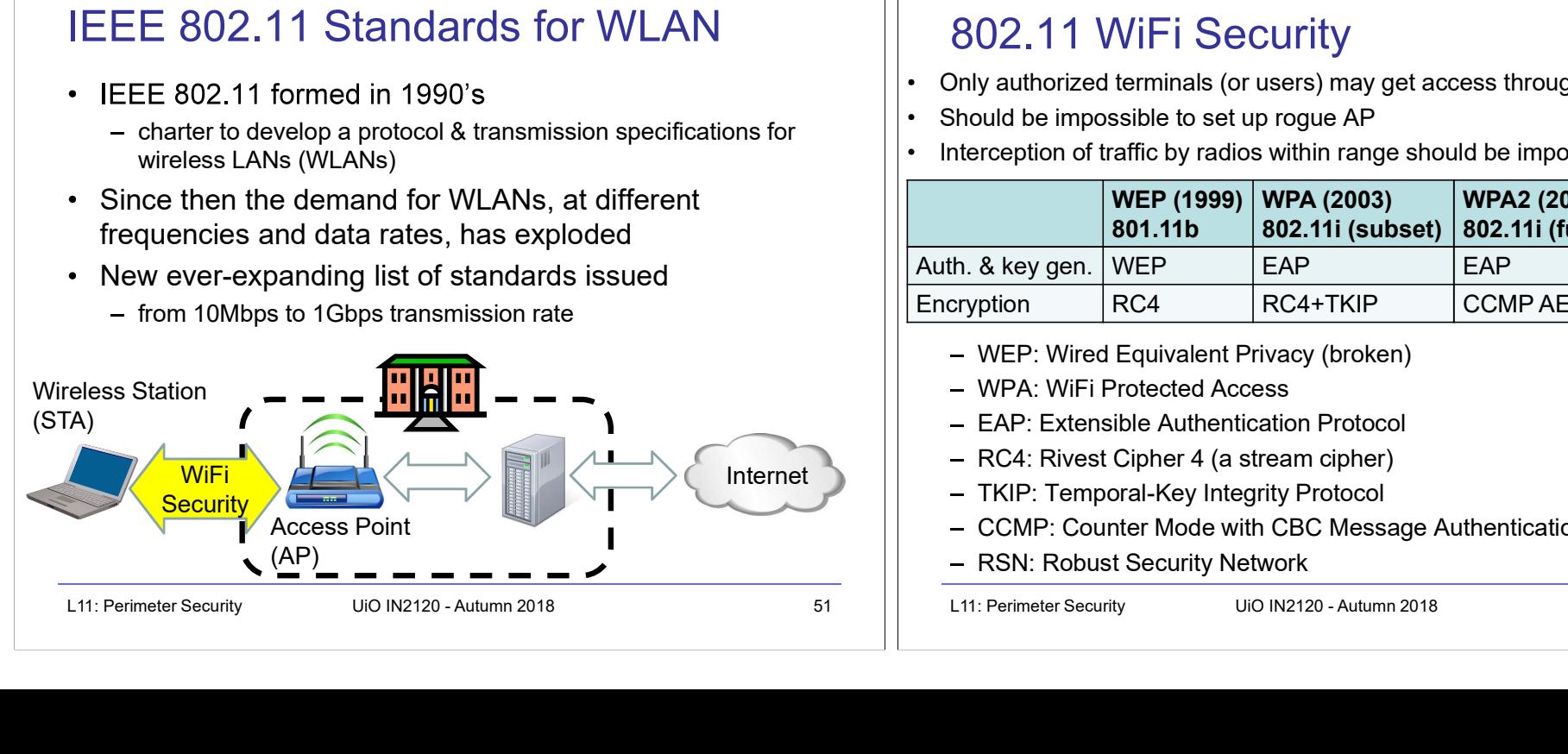

# 802.11 WiFi Security

- Only authorized terminals (or users) may get access through Wireless LAN
- Should be impossible to set up rogue AP
- Interception of traffic by radios within range should be impossible

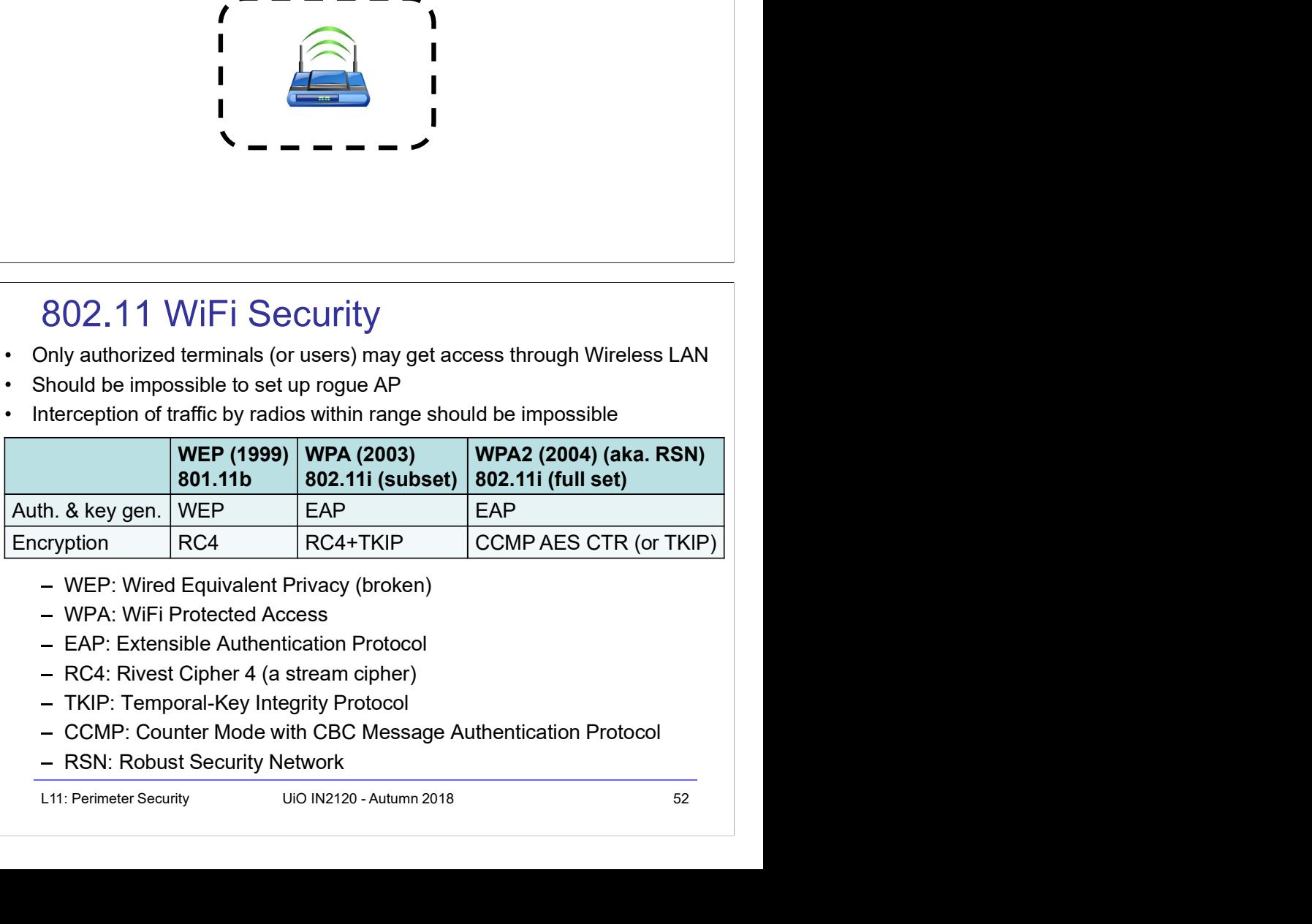

- WEP: Wired Equivalent Privacy (broken)
- WPA: WiFi Protected Access
- EAP: Extensible Authentication Protocol
- RC4: Rivest Cipher 4 (a stream cipher)
- TKIP: Temporal-Key Integrity Protocol
- CCMP: Counter Mode with CBC Message Authentication Protocol
- RSN: Robust Security Network

slide 49 and a structure of the structure of the structure of the structure of the structure of the structure

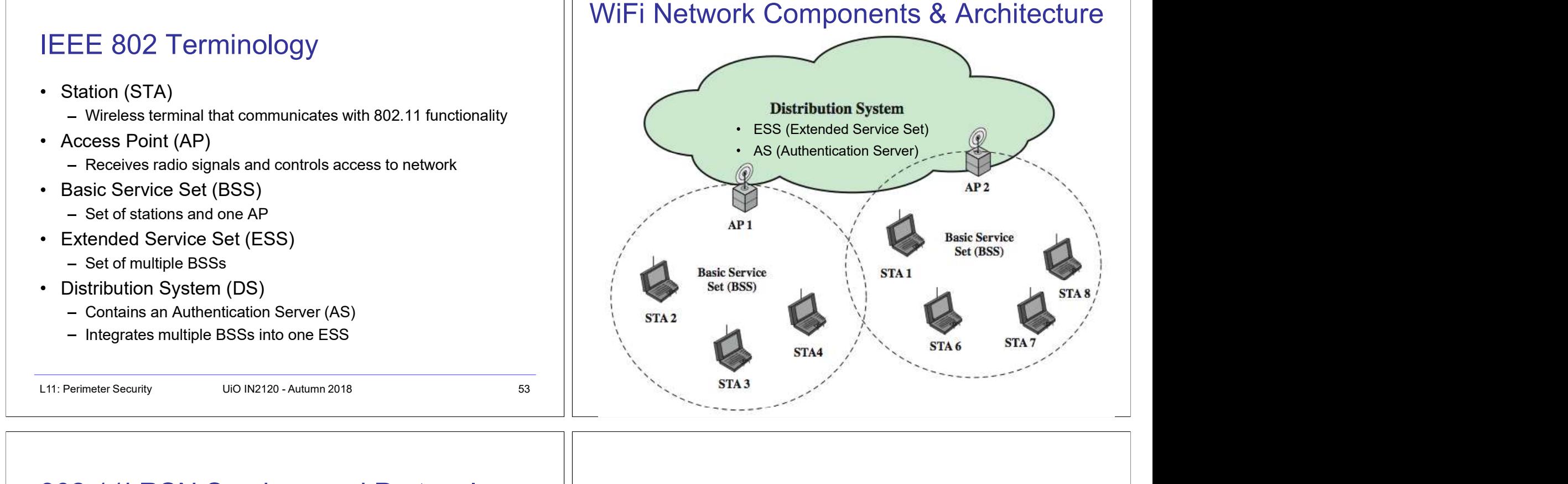

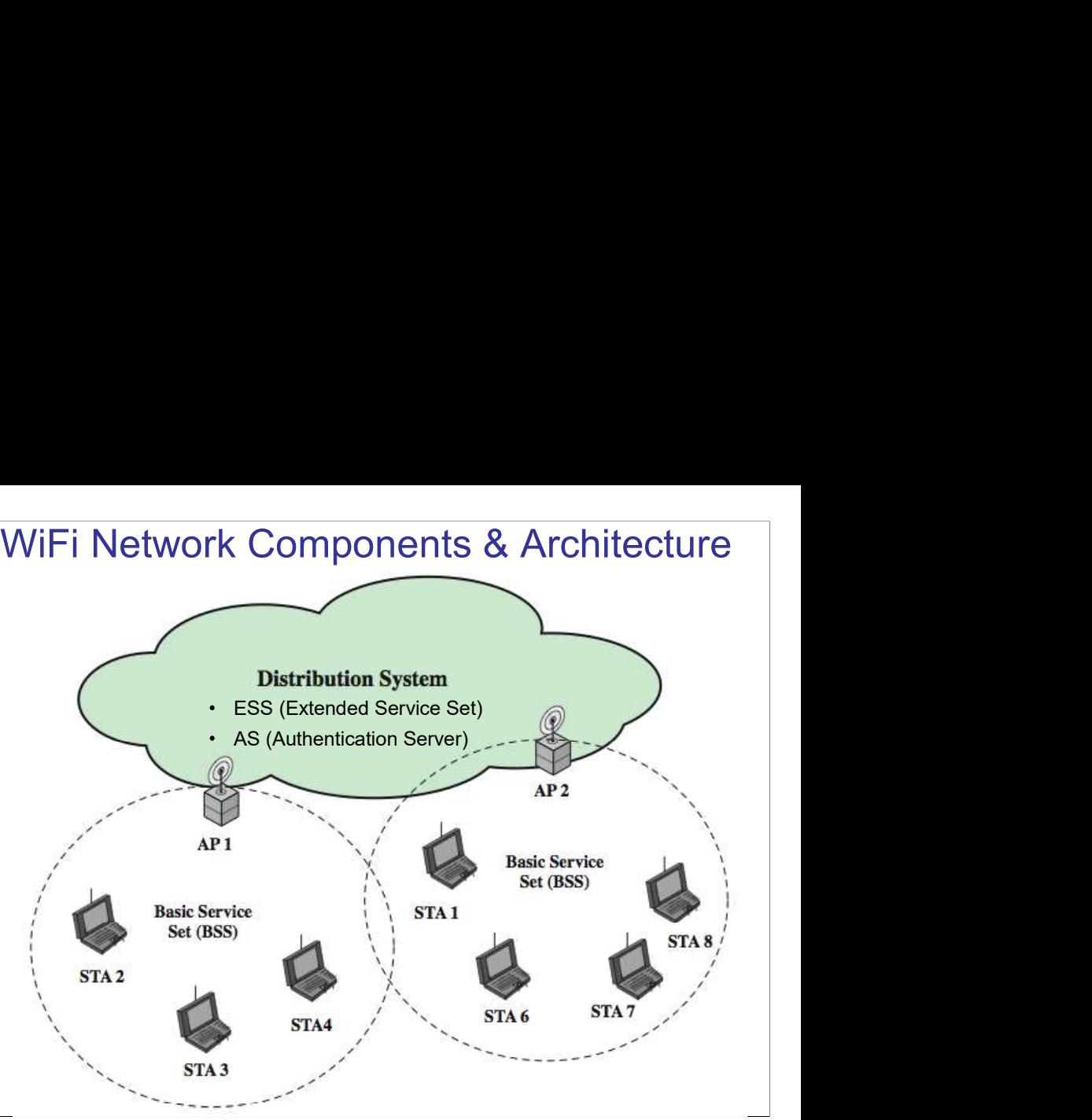

# 802.11i RSN Services and Protocols

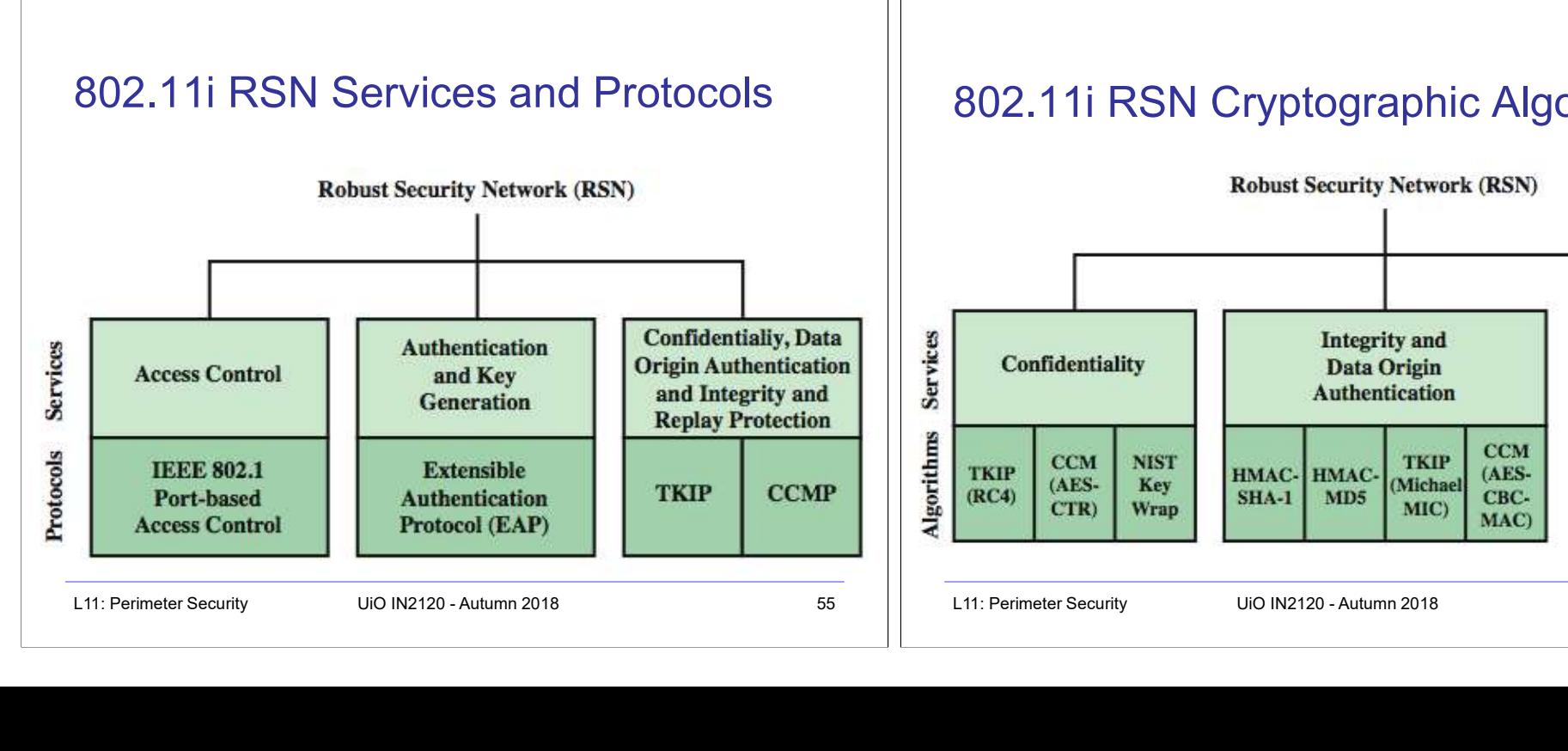

# 802.11i RSN Cryptographic Algorithms

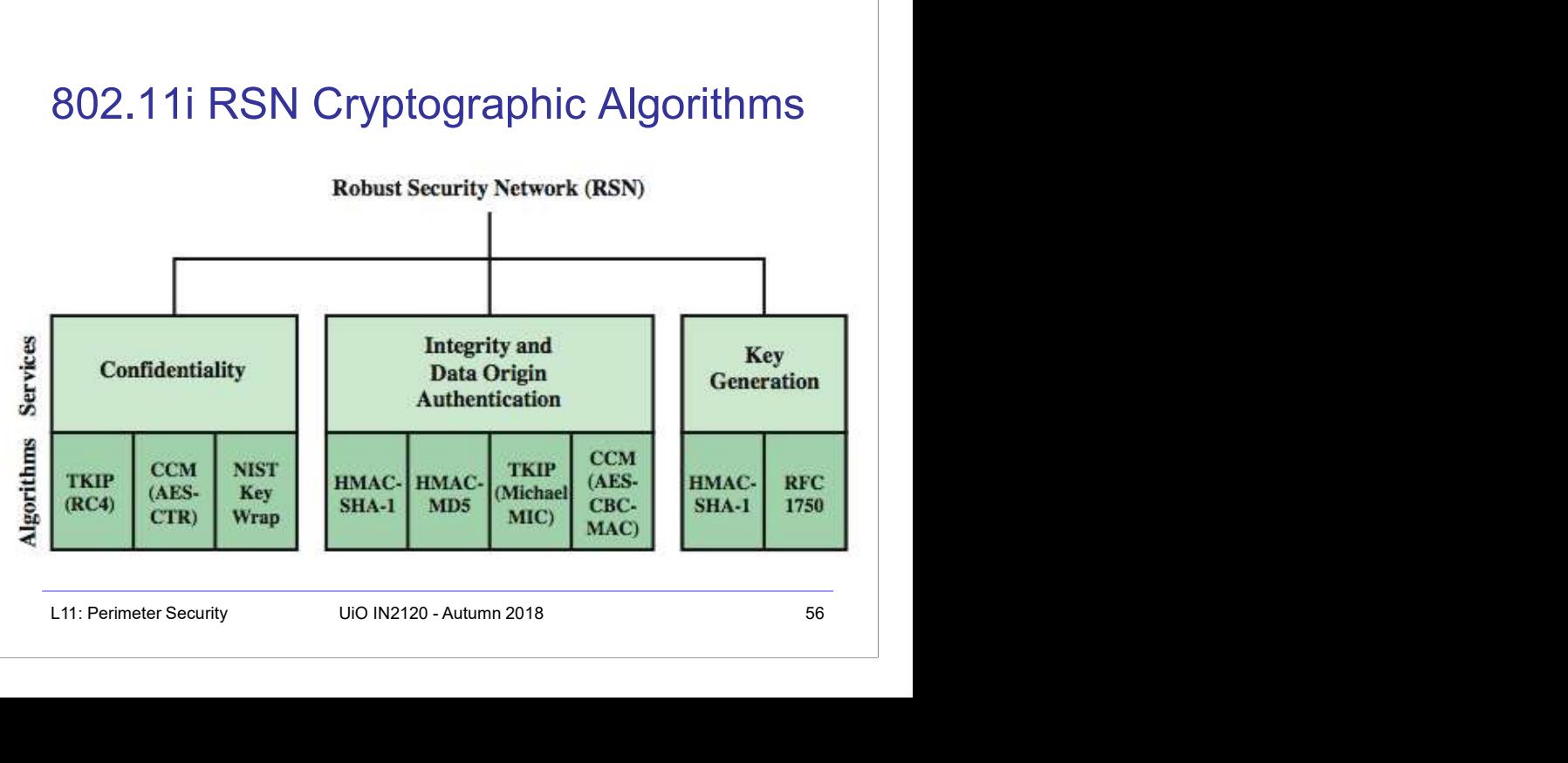

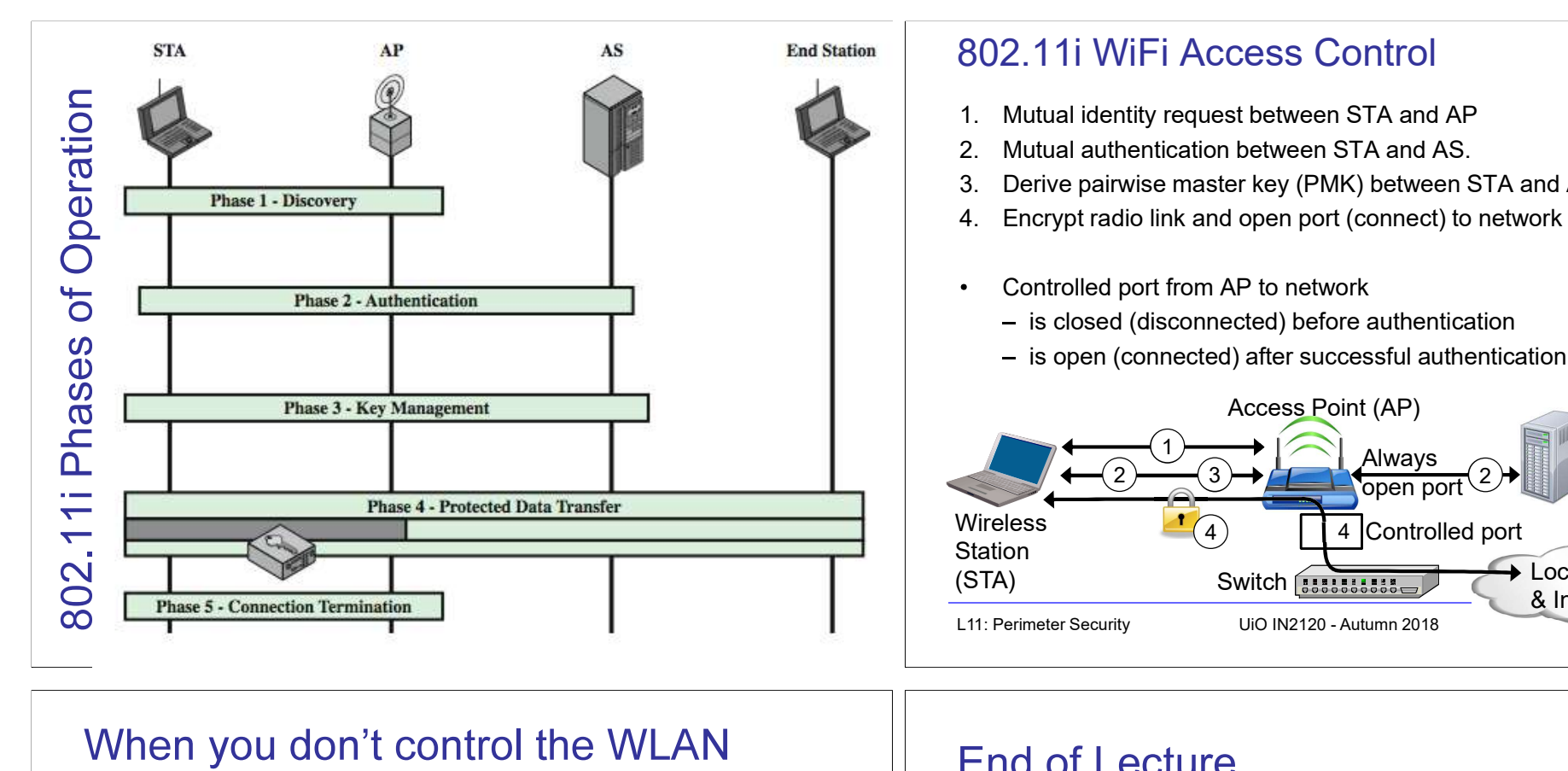

- Often you want to connect to a wireless LAN over which you have no control, e.g. in café When you don't control the WLAN<br>
• Often you want to connect to a wireless LAN<br>
• Options:<br>
• Three connect securely (WPA2, 802.11i, etc.)<br>
• Firewall techniques<br>
• If you can, connect securely (WPA2, 802.11i, etc.)<br>
• Bew
- Options:
	- If you can, connect securely (WPA2, 802.11i, etc.)
		- Beware of SSL-stripping
	- $-$  If unsecured, connect to online resources securely:
		- Use a VPN (Virtual Private Network)
			- IPSEC connection to home gateway
			- TLS/SSL connections to secure web server (with HSTS)
	- Be careful not to expose passwords
	- Watch for direct attacks on untrusted networks

# 802.11i WiFi Access Control

- 
- 
- 
- 902.11i WiFi Access Control<br>1. Mutual identity request between STA and AP<br>2. Mutual authentication between STA and AS.<br>3. Derive pairwise master key (PMK) between STA and AP.<br>4. Encrypt radio link and open port (connect) t 202.11i WiFi Access Control<br>1. Mutual identity request between STA and AP<br>2. Mutual authentication between STA and AS.<br>3. Derive pairwise master key (PMK) between STA and AP.<br>4. Encrypt radio link and open port (connect) t 3. Derived in Minimary Condiaceaer STA and AP.<br>1. Mutual identity request between STA and AP.<br>2. Mutual authentication between STA and AS.<br>3. Derive pairwise master key (PMK) between STA and AP.<br>4. Encrypt radio link and o 9. 11. WiFi Access Control<br>1. Mutual identity request between STA and AP<br>2. Mutual authentication between STA and AS.<br>3. Derive pairwise master key (PMK) between STA and AP.<br>4. Encrypt radio link and open port (connect) to
- Controlled port from AP to network
	- is closed (disconnected) before authentication
	- is open (connected) after successful authentication

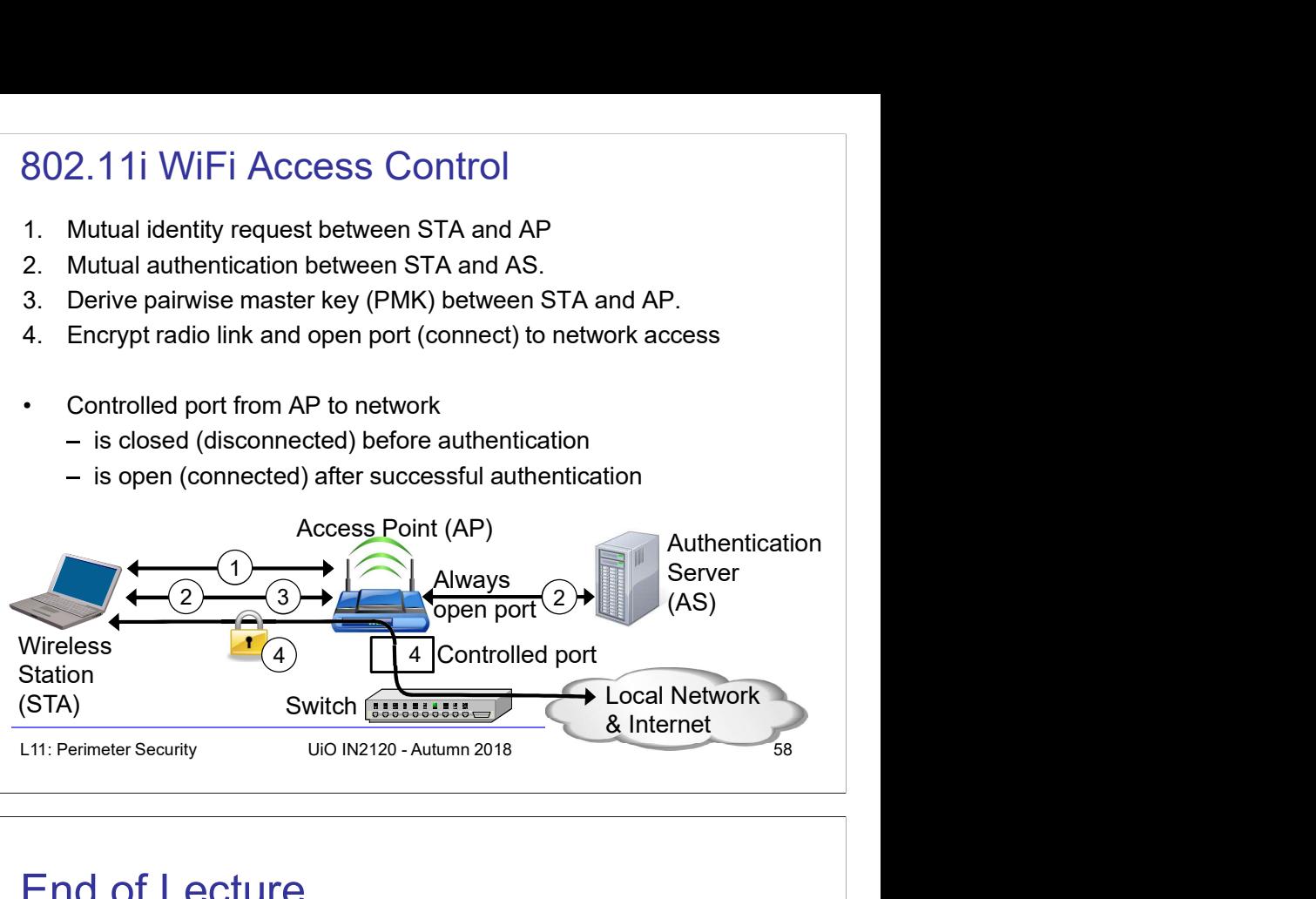

# End of Lecture

This lecture presented:

- Firewall techniques
- Intrusion detection techniques
- WLAN Access